# Developing Grant **RODOSTS** Purdue grant writing strategies and assistance

Sally Bond Assistant Director of Research Development Services Proposal Coordination Office of the Vice President for Research and Partnerships

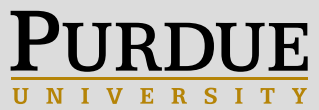

## **Grant Writing Assistance and Resources**

#### Overview

Getting Started

**Storyline Strategy** 

Request Grant Writing Help

**Boilerplate Text** 

Data Management Plans

**Biomedical Research** Development

Self-Help Tools

Broader Impacts

Agency Resources

### **Grant Writing Support**

Welcome to the Research Development Services grant writing support site. Here you can access resources for your proposal development as well as request hands-on help from our team of grant writers. If you have any questions, contact sbond@purdue.edu

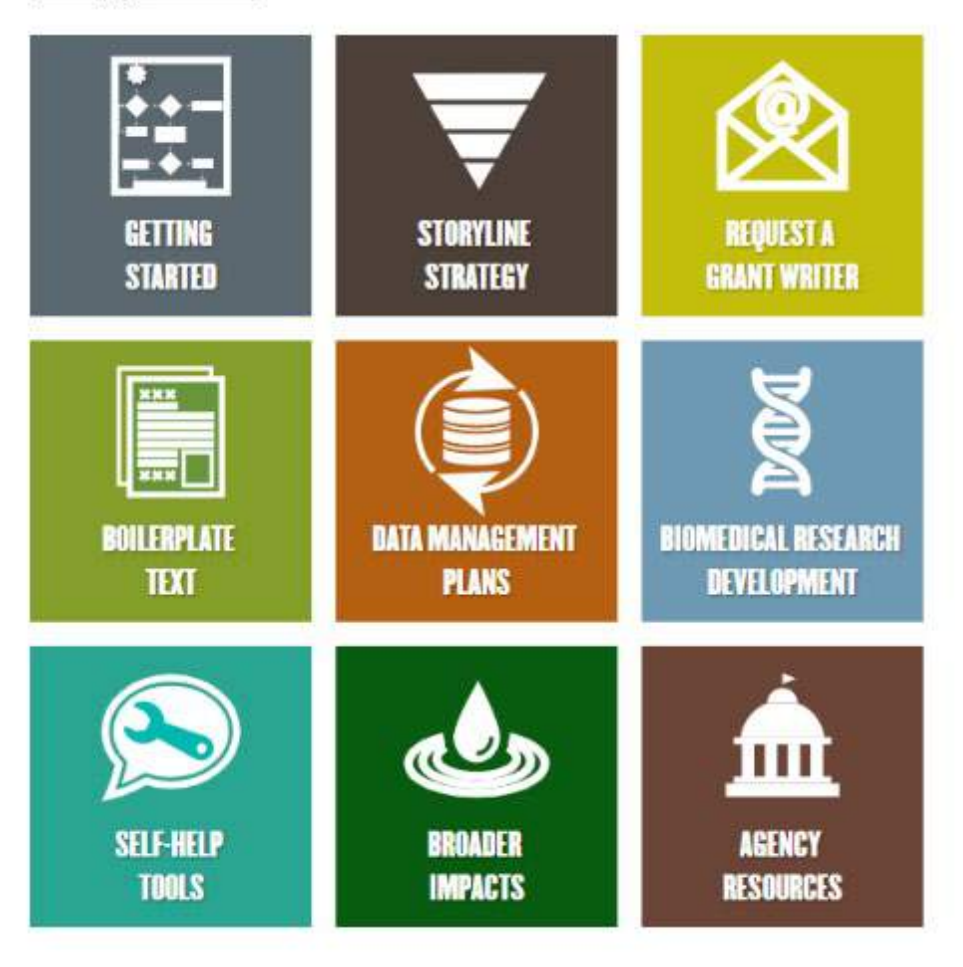

# Research Development Services Website

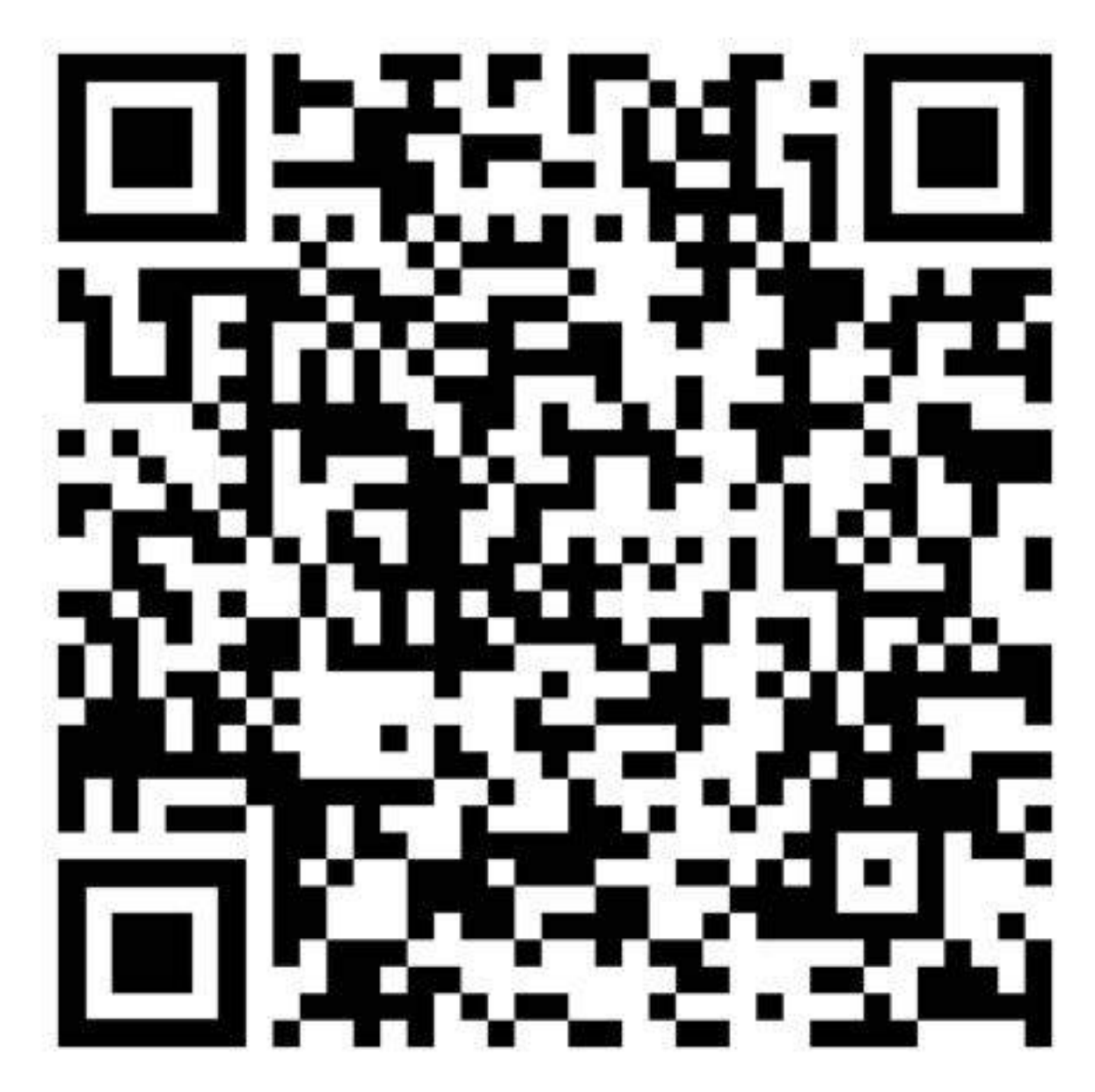

# Getting Started

Overview

Getting Started

Storyline Strategy

Request Grant Writing Help

Boilerplate Tex1

Data Management Plans

Biomedical Research Development

Self-Help Tools

Broader Impacts

Agency Resources

### **Grant Wriiting Support**

Welcome to the Research Development Services grant writing support site. Here you can access resources for your proposal development as well as request hands-on help from our team of grant writers. If you have any questions, contact

### sbond apuraue.edu STORYLINE **GETTING REDUESTA STARTED STRATEGY GRANT WRITER** m۳ **BATA MANAGEMENT BIOMEDICAL RESEARCH BOILERPLATE DEVELOPMENT TEXT PLANS** ш **SELF-HELP BROADFR** AGENCY **TOOLS IMPACTS RESOURCES**

# **Getting Starting: Quick Overview**

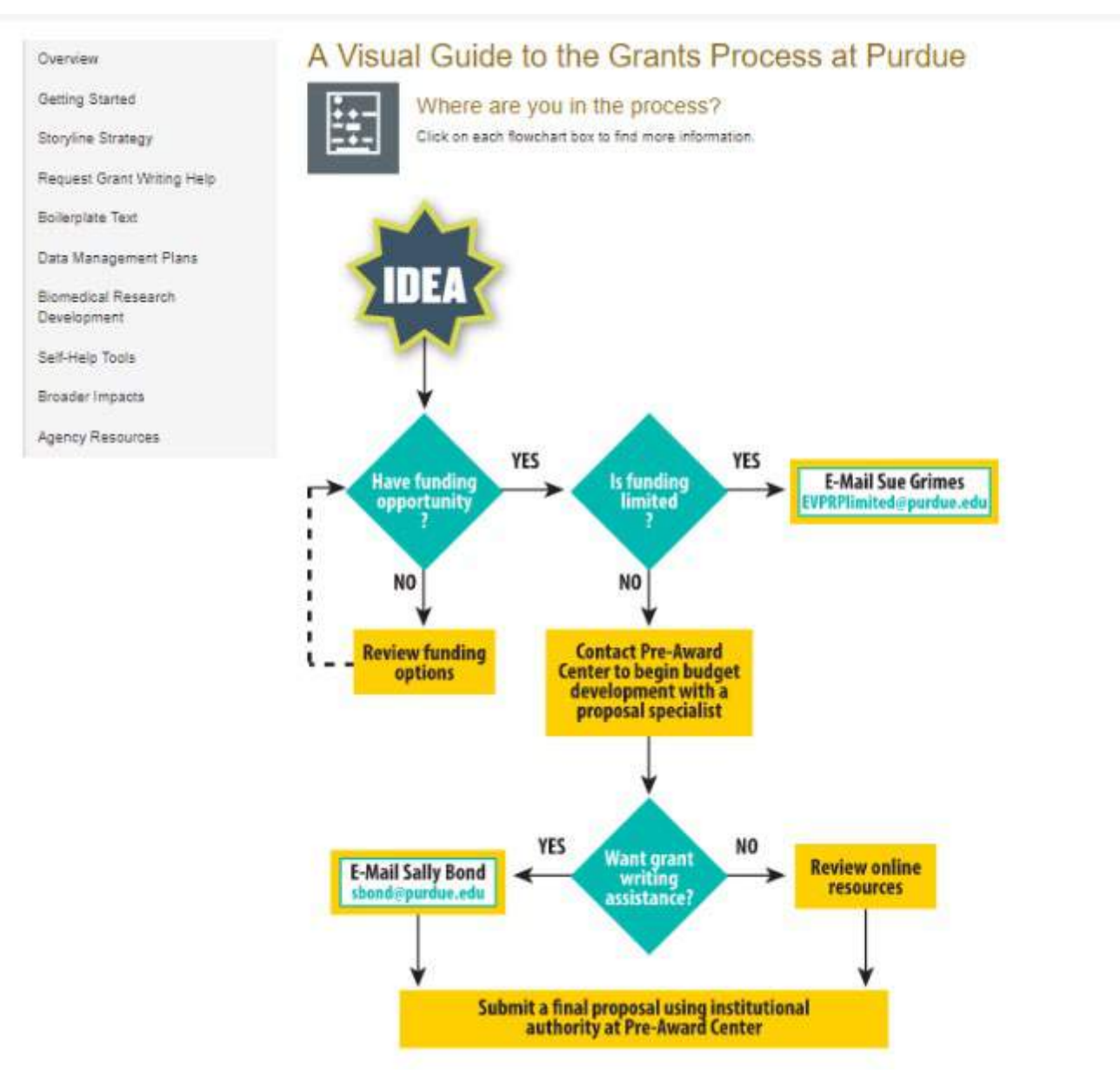

### \_\_\_ \_\_ , '"'" Ask for Grant Writing Help

- Any award size •
- Any agency •
- External proposals only •
- When? Sooner is better •
- Concept storylines to shop your idea

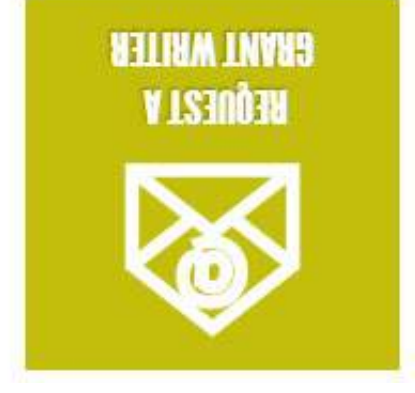

# **Ask for Grant Writing Help Manual Ask for Grant Writing Help**

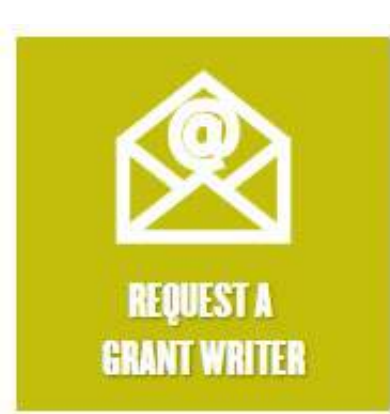

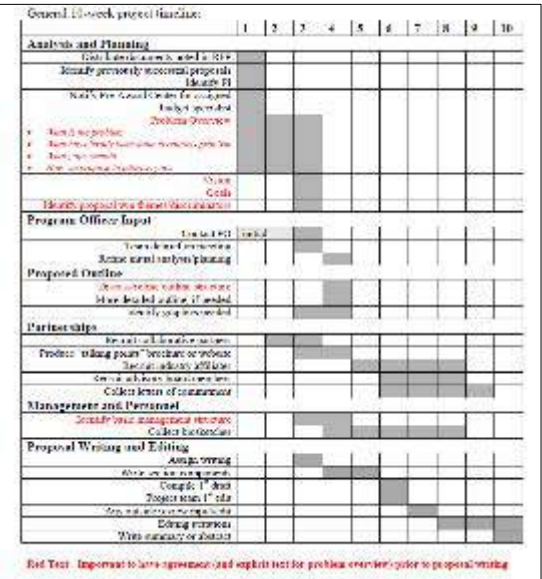

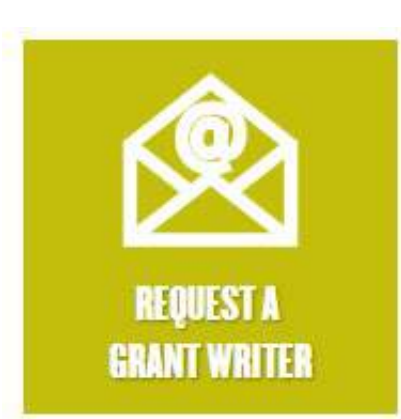

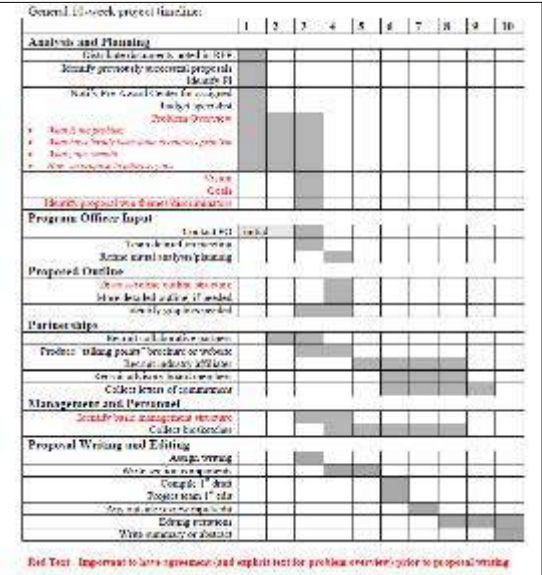

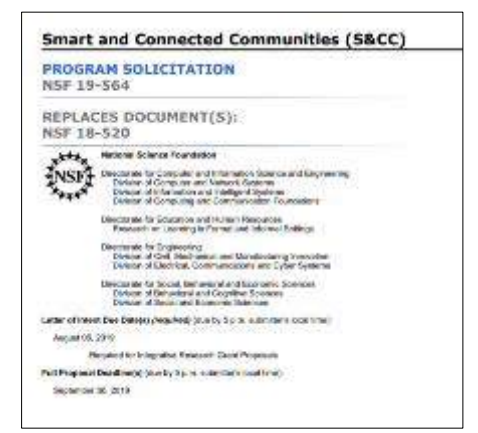

General Eloseek project timeline.

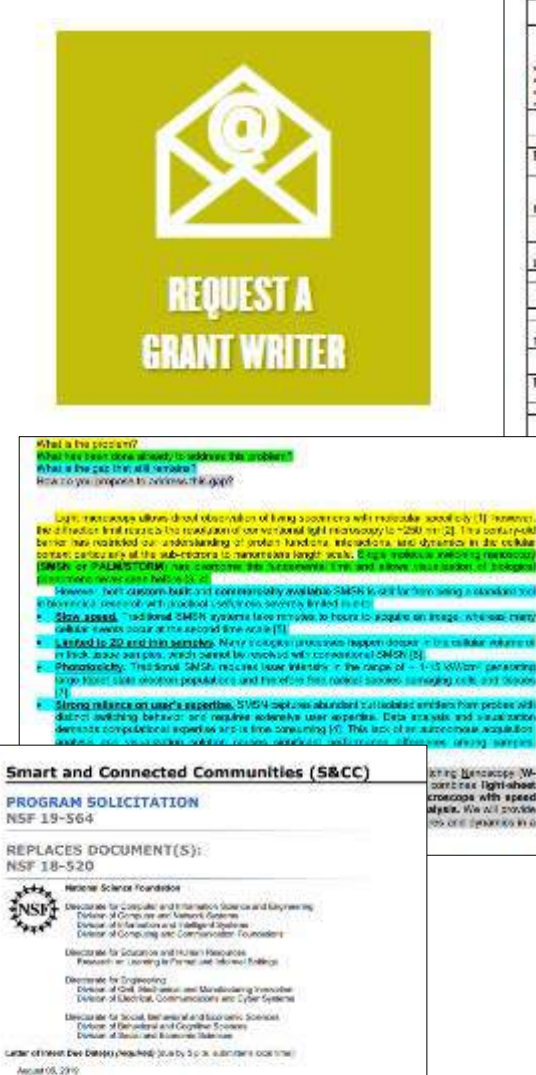

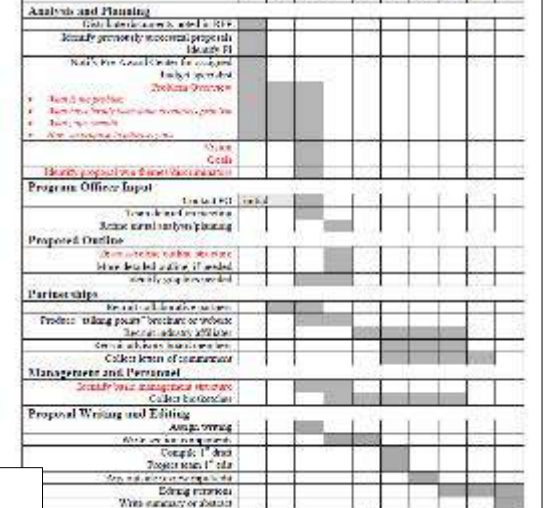

in the bottle in the local control of the local control of the local control of the local control of the local

Text. Important to have agreement lead explicit text for problem overviews prior to proposal whiting

Herpited for Integration Keises of Chain Propensis

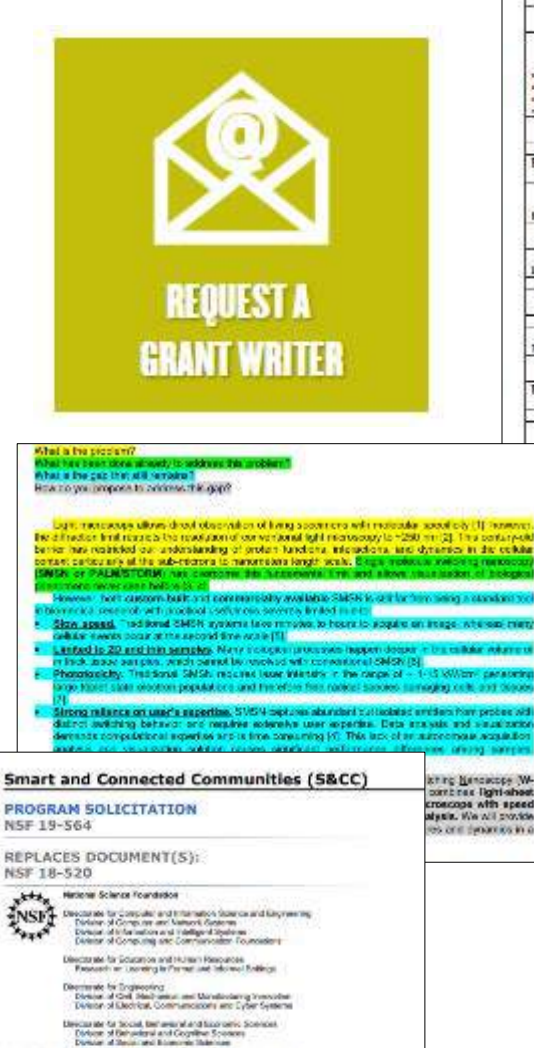

carter of intent Dee Dates: Awarked: (starty Spitz, autorities cosmitted)

Herpited for Integrative Keiseasth David Programs

Publicage and Deadline to Stundy 3 p.m. controller meetings.

August 05, 2919

September 36, 2019

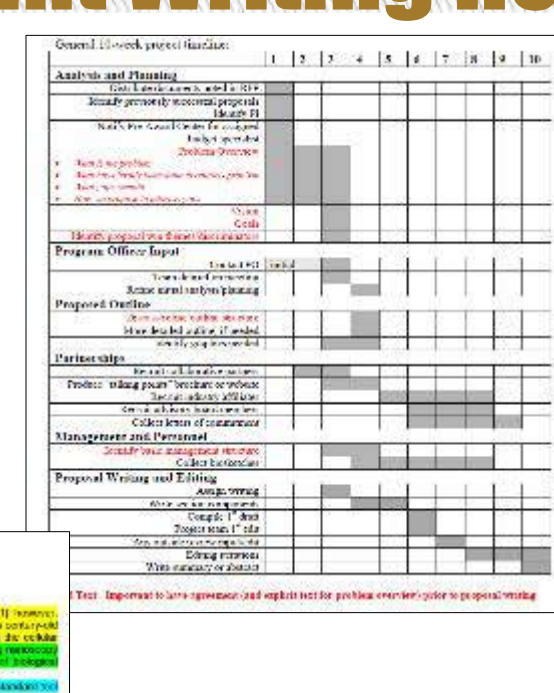

#### Preparing for a Successful Meeting with Your Program Officer

- You are more likely to receive valuable insight into the funding potential of your idea if you follow these steps:
- · Make contact early tat least several months in advance).
- . Do not make a "cold-call." Eineil a one-page concept paper along with your agency blooketch and request a phone appointment to discuss.
- · Develop your concept paper using the format below. Grant writers in the Office of Reasonity and Partnerships can field you develop this test. Ernall standeportive educts request help.
- Why is one-pager? Distribution of itsus into a brief summary constructions with a compelling storyline - will best communicate project relevance, highlight the logic of your approxit, entailow tensied other than general feedback. Many program officers will not read more than one page state multiple pages represent a proposal remeterative from an idea review. While you will not be told if you are "tuncable," the program officer can assess for program fit.

#### For NIH Use Specific **Alms Page**

**C**- Start with storyline:

this pask lead.

#### For All Other Funding **Agencies Use Concept Page**

Start with storyline

List your goals/objectives.

Overview methodology.

Describe why this team is ideal for

Summarize impact of your success.

- What is the hanges health presiden? - What is the president? - What has freen care already to address - What has been done already to address **Exceptioni**
- · What is the gap that still wish? String Blood as a fill in M · How do you project to address this goa?
- How do you propose to address this gap? Briefly mention why this baans is
- ideal for the project.
- fire X: Use a bold, controlle abjective for each aim. Deicite self-
- simily one to the essentiates that comey. n'n its wat need to be danses well as
- wallasthey. - End with peragraph on expected

**PURDUE** 

nutcomes.

Office of the Executive Vice President for Besearch and Partnerships

the project.

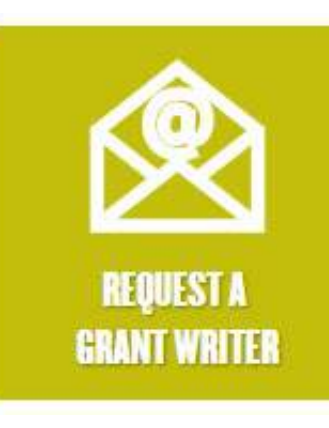

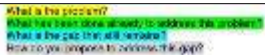

Light measures allow dreaf observation of times spectrum with measures specific ty (1) humans the diffraction limit rising is the readigion of conventional light microscopy to +250 mm (2). This contained<br>being thes restricted our understanding of orders functions, interactions, and dynamics in the collider selves and the contexts of a second term of the context of the context of the context of the context of the context of the context of the context of the context of the context of the context of the context of the context o Meanwell for the control of the content of the control of the control of the control of the control of the control of the control of the control of the control of the control of the control of the control of the control o

- 
- 
- Het state okoobon populations and therefore free racked second sumaging colls and close

Sinteng relations on used's expertise, SVSN captures abundant curriculated emblem have probed wit distinct authoring between one resulted extensive user expertise. Data analysis and visualization<br>demonstratings between expertise and is time consuming (4). This late of an authorization acquisition Removed around name

trovicie

**Roma** 

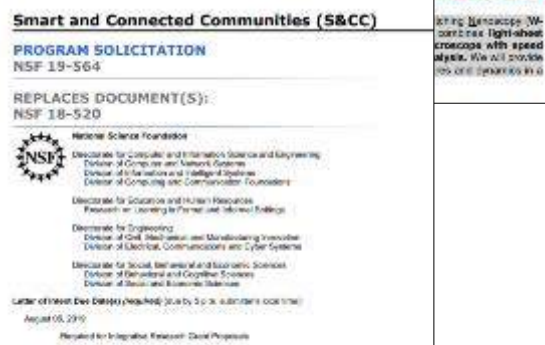

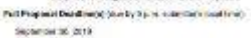

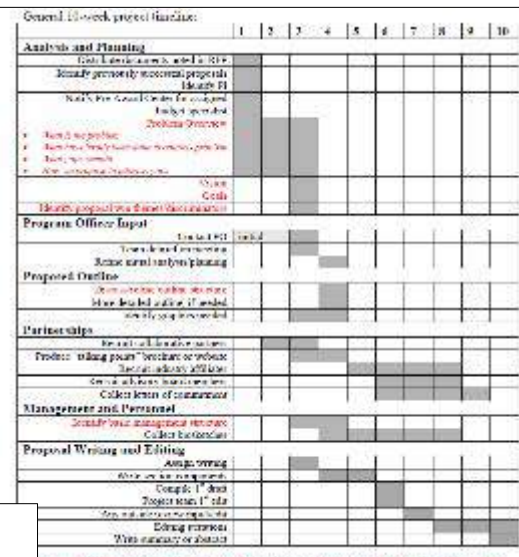

I Text. Important to have agreement (and explicit text for problem over tert) prior to proposal writing

### tir and  $\alpha$  . The spectral dependence of the properties of the first spectrum of the spectrum of the spectral dependence of the spectral spectrum of the spectrum of the spectrum of the spectrum of the spectrum of the spectrum of For the condition of the second condition of the second condition of the condition of the condition of the condition of the condition of the condition of the condition of the condition of the condition of the condition of for a set of  $\mathcal{H}$  . The contract contract contract contract contract contract contract contract contract contract contract contract contract contract contract contract contract contract contract contract contract cont **Brist Lights** . The standard control of the late control on the information on the second control of the state of the state of the state of the state of the state of the state of the state of the state of the state of the state of the s  $\begin{minipage}{0.9\textwidth} \begin{minipage}{0.9\textwidth} \begin{itemize} \textbf{1} & \textbf{1} & \textbf{$ <u> Bernard I</u>

 $\label{eq:2.1} \begin{split} \mathcal{L}^{(1)}(x) &\leq \mathcal{L}^{(1)}(x) + \mathcal{L}^{(2)}(x) + \mathcal{L}^{(1)}(x) + \mathcal{L}^{(2)}(x) + \mathcal{L}^{(1)}(x) + \mathcal{L}^{(1)}(x) + \mathcal{L}^{(1)}(x) + \mathcal{L}^{(1)}(x) + \mathcal{L}^{(1)}(x) + \mathcal{L}^{(1)}(x) + \mathcal{L}^{(1)}(x) + \mathcal{L}^{(1)}(x) + \mathcal{L}^{(1)}(x) + \mathcal{L}^{$ 

- Service and the context of the context of the context of the context of
- $\label{eq:2} \begin{minipage}[t]{0.03\textwidth} \begin{minipage}[t]{0.03\textwidth} \begin{itemize} \color{blue}{\textbf{0.03\textwidth} \begin{itemize} \color{blue}{\textbf{0.03\textwidth} \begin{itemize} \color{blue}{\textbf{0.03\textwidth} \begin{itemize} \color{blue}{\textbf{0.03\textwidth} \begin{itemize} \color{blue}{\textbf{0.03\textwidth} \begin{itemize} \color{blue}{\textbf{0.03\textwidth} \begin{itemize} \color{blue}{\textbf{0.03\textwidth} \begin{itemize} \color{blue}{\textbf{0.0$

#### A THERMANNELL ROOM  $\ell$  is the substitute of the  $\ell$  -substitute constraints are  $\ell$  to the color of the state  $\ell$

 $\begin{array}{l} \begin{array}{l} \hline \textbf{0} & \textbf{0} & \textbf{0} \\ \textbf{0} & \textbf{0} & \textbf{0} \\ \textbf{0} & \textbf{0} & \textbf{0} \\ \textbf{0} & \textbf{0} & \textbf{0} \\ \textbf{0} & \textbf{0} & \textbf{0} \\ \textbf{0} & \textbf{0} & \textbf{0} \\ \textbf{0} & \textbf{0} & \textbf{0} \\ \textbf{0} & \textbf{0} & \textbf{0} \\ \end{array} \end{array} \begin{array}{l} \begin{array}{l} \hline \textbf{0} & \$ 

Manhamin Challen England Anniversitäte

**Wednesday Christie Secure Securities** 

sidently of an the Secure law from

**Madre / Institution of Links** 

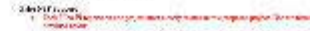

LARGE REQUIRED AS RELETION

 $\label{eq:3} \begin{array}{ll} \mathbf{X} & \text{and} \text{ } \mathbf{X} & \text{and} \text{ } \mathbf{X} \\ \mathbf{X} & \text{and} \text{ } \mathbf{X} & \text{and} \text{ } \mathbf{X} & \text{and} \text{ } \mathbf{X} & \text{and} \text{ } \mathbf{X} & \text{and} \text{ } \mathbf{X} \\ \mathbf{X} & \text{and} \text{ } \mathbf{X} & \text{and} \text{ } \mathbf{X} & \text{and} \text{ } \mathbf{X} & \text{and} \text{ } \mathbf{X} & \text{and} \text{ }$ 

For All Other Funding

Start with storyline

**Exception I** 

- What is the president?

O - List your goals/objectives.

Overview methodology.

**Agencies Use Concept Page** 

- What has been done already to address

· How do you project to address this goa?

Describe why this team is ideal for

Summarize impact of your success.

- Mist is the gap fluishill excel-

#### Preparing for a Successful Meeting with Your Program Officer

You are more likely to receive valuable insight into the funding potential of your idea if you follow these steps:

· Make contact early lat least several months in advance).

. Do not make a "cold-call." Eineil a one-page concept paper along with your agency blooketch and request a phone appointment to discuss.

· Develop your concept paper using the format below. Grant writers in the Office of Research and Partnerships can help you develop this text. Ernall shandelpordue educts request help.

Why is one-pager? Distribution of itsus into a brief summary - constructions with a compelling storyline - will best communicate project relevance, highlight the logic of your approxit, entailow tensied other than general feedback. Many program officers will not read more than one page state multiple pages represent a proposal remeat when than an idea review While you will not be told if you are "tuncable," the program officer can assess for program fit.

#### For NIH Use Specific **Alms Page**

#### **C**- Start with storyline:

- What is the hanges health problem? - What has freen care already to address **Engeleri** 

- What is the app that still initial? - How do you propose to address this gap?

Briefly mention why this baans is

ideal for the project. fire X: the a bold, contrate

abjective for each aim. Deicite self-

- similin one to these semences that comey. n'n its wat need to be danses well as
- wallasthey.
- End with peragraph on expected nutcomes. **PURDUE**

Office of the Executive Vice President for Besearch and Partnerships

the project.

General id-seed, project timeline:

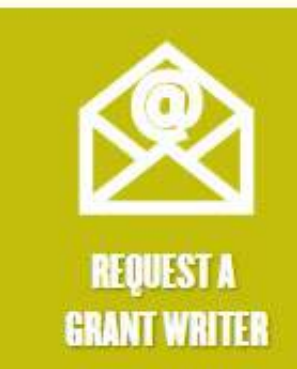

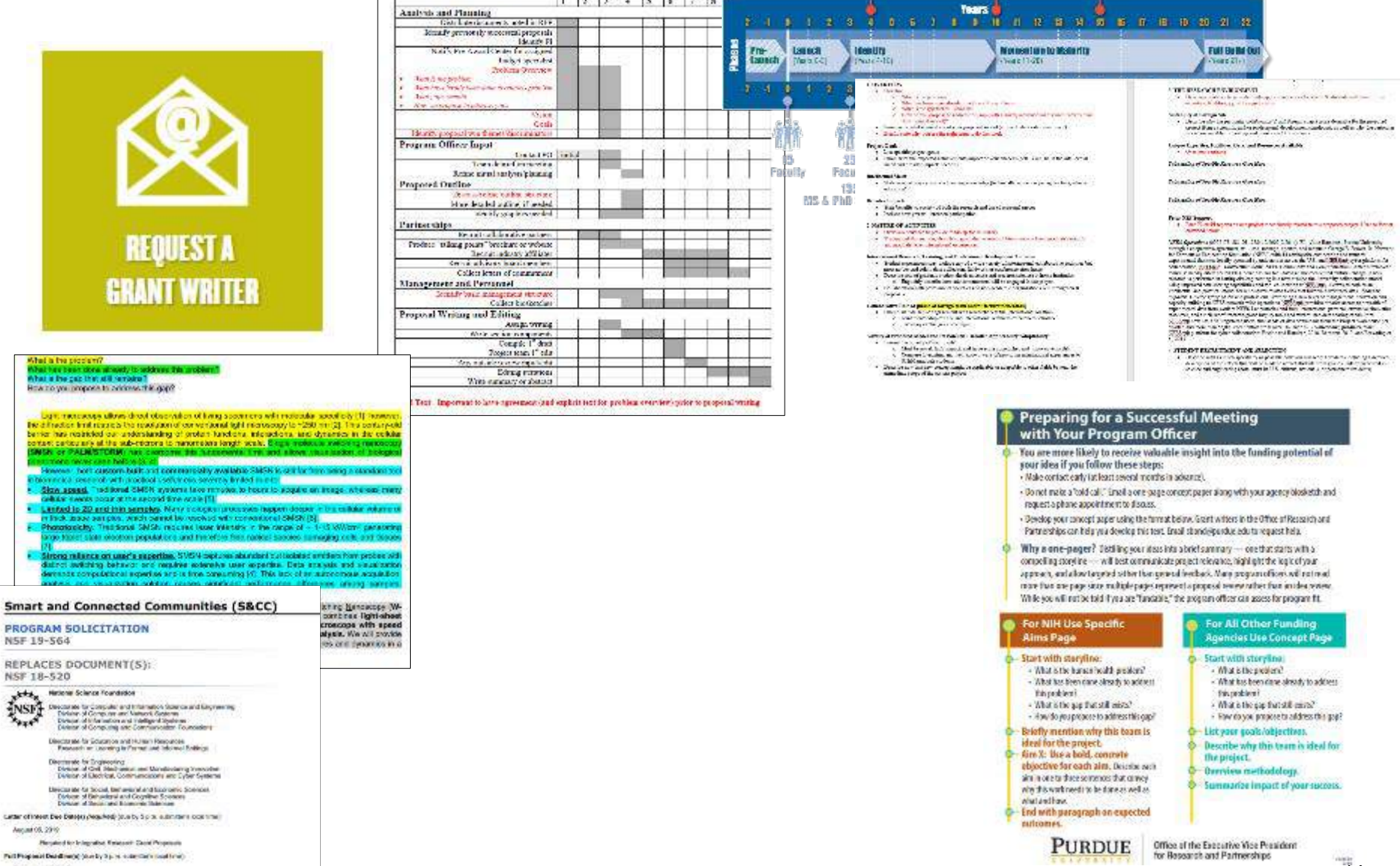

 $1 \times 2 \times 3$   $x \times 7$  by

ang)

m

**TELE** 

August 05, 2919

What is to

**Lun** 

**The Size Last** 

PROGRAM

REPLACES

 $***$ Nette

**INSFI Agent** 

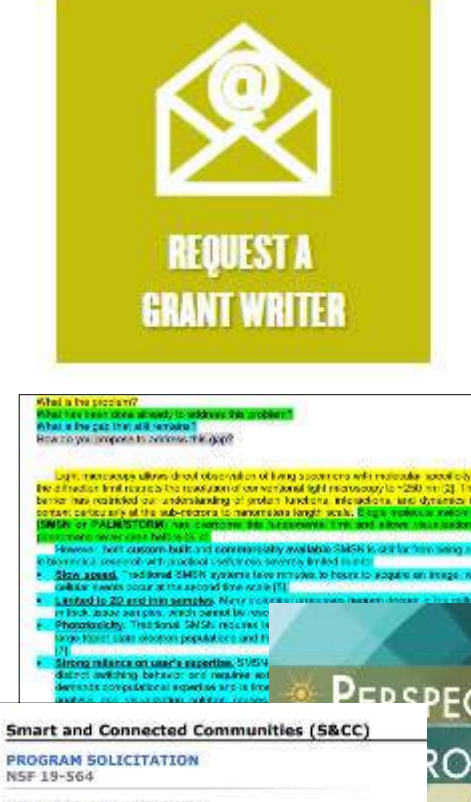

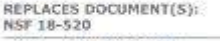

National Science Foundation  $x + x_n$ Decomposity (propole) and internation determined they needing<br>the Decomposity of the South Constant of the South African Solution and Tability of Southern<br>Clintons of Correcting and Commonwealth Foundation **INSFT** Are of

Discounts for Coupe on and Human Resources<br>Freework as Learning in Ferrest and Telorest Entities

Directmate for Engineering<br>Element of God, Stady assumes the Manufacturing Venecolas:<br>Element of Electrical, Communications and Eyber Systems

Director and for Society, the neutral and financially Sciences<br>District of Districtional and Cognitive Sciences<br>District District International District

carter of intent Dee Dates) (washed) (starby Spits autonomy cost time) August 05, 2919

**Research Integrated Execute Cook Program** Publicage and Deadline of Study 3 p.m. concerns that their Separation of 2019

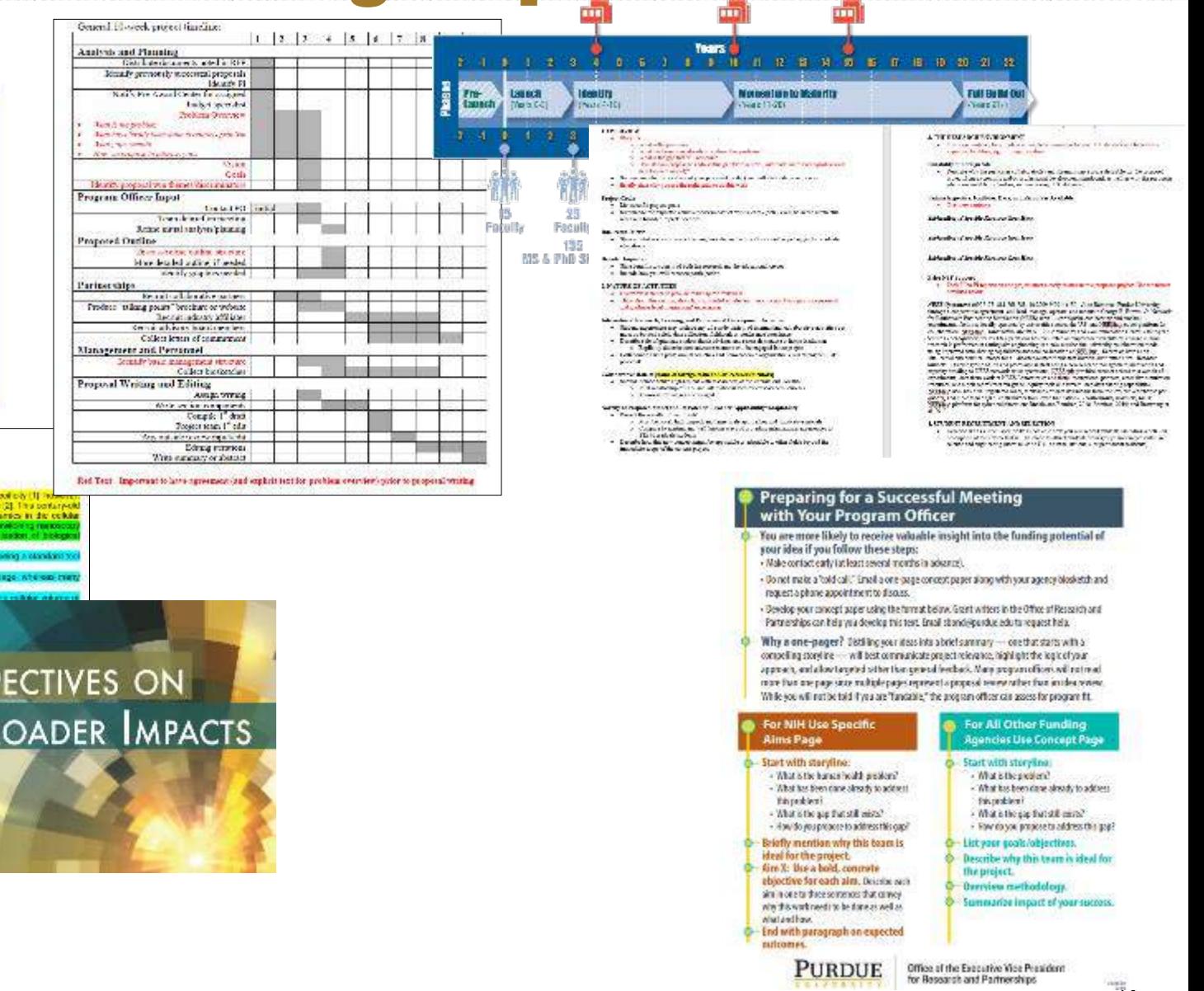

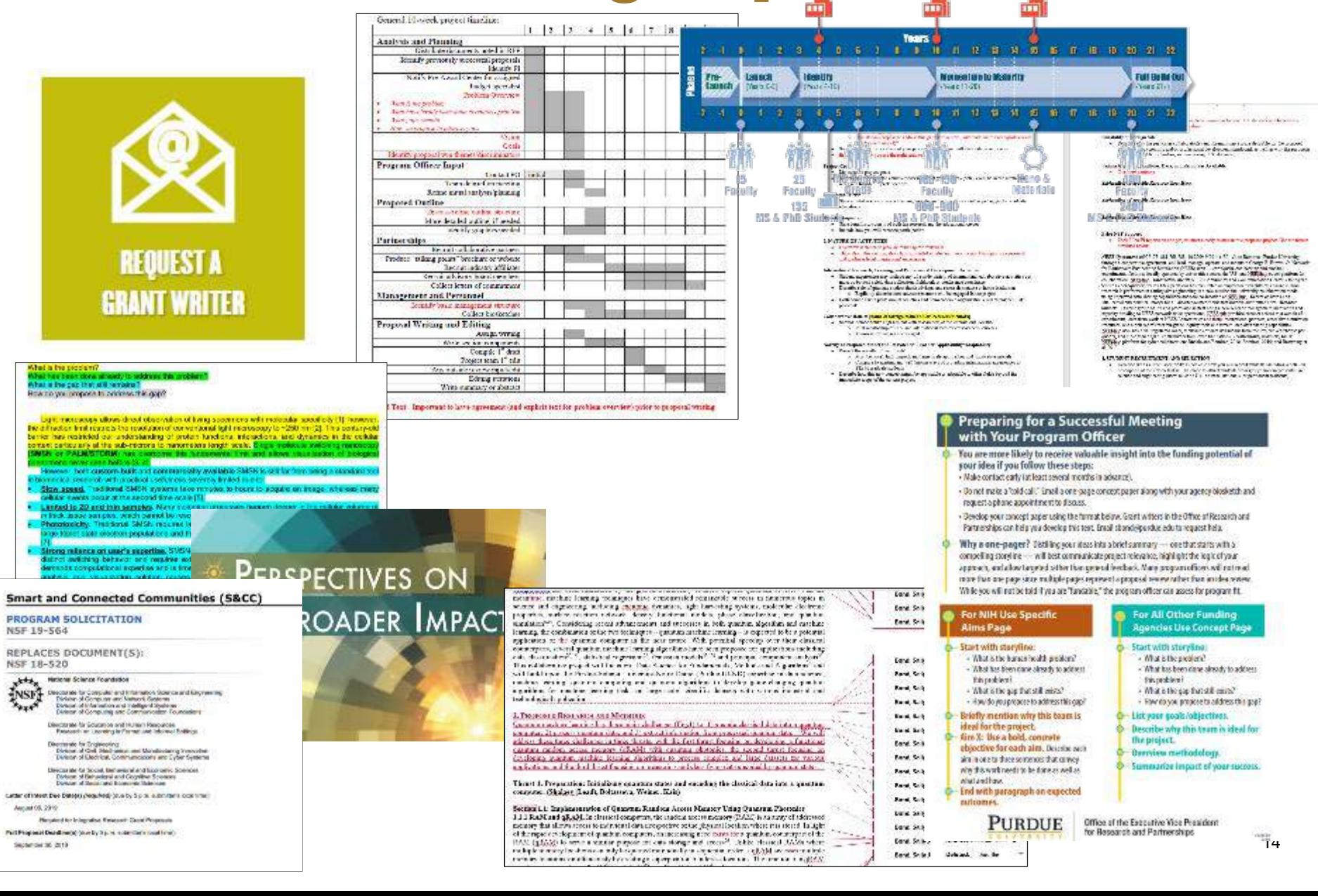

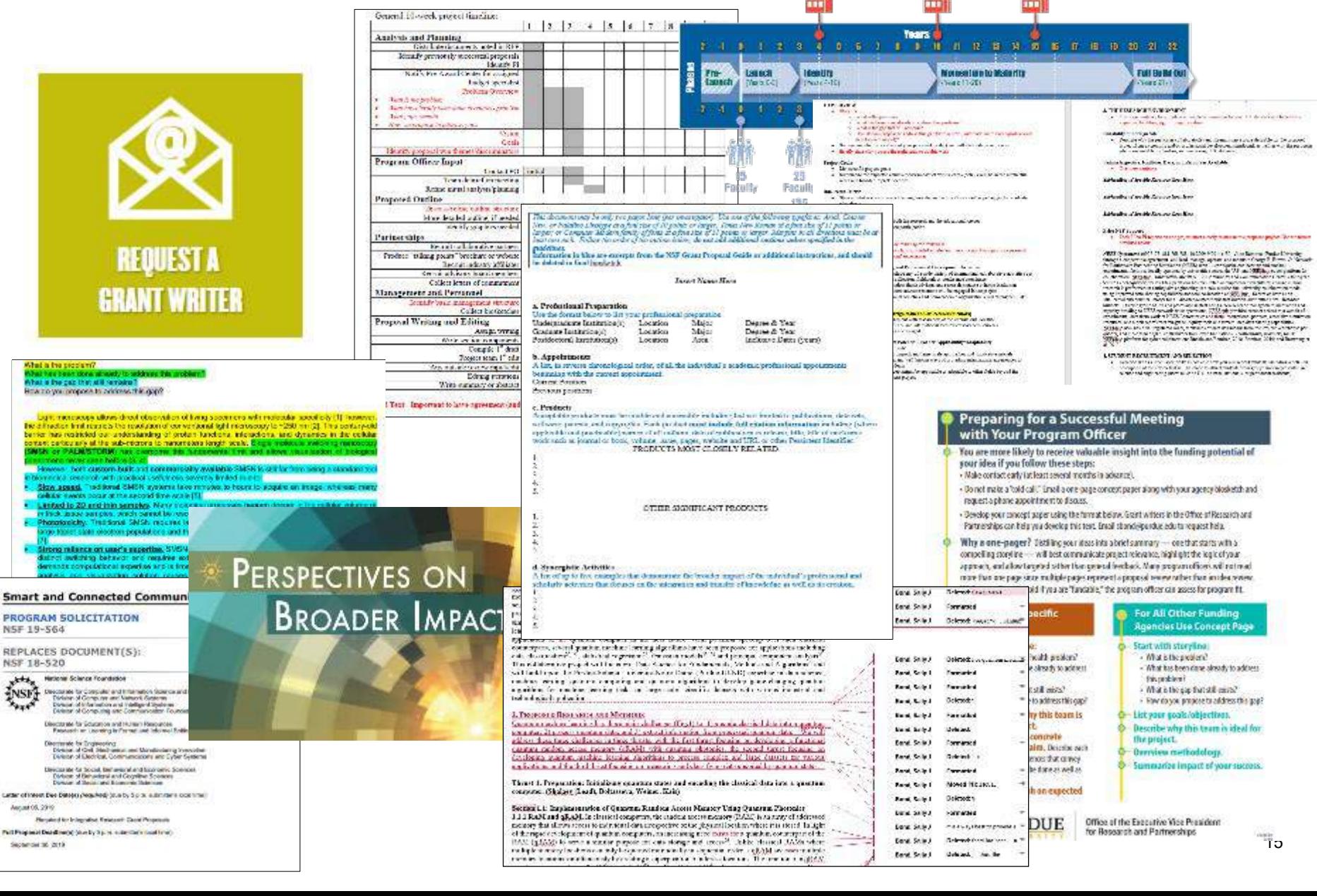

## Proposal Preparation Process

### Tailored and intentional plan

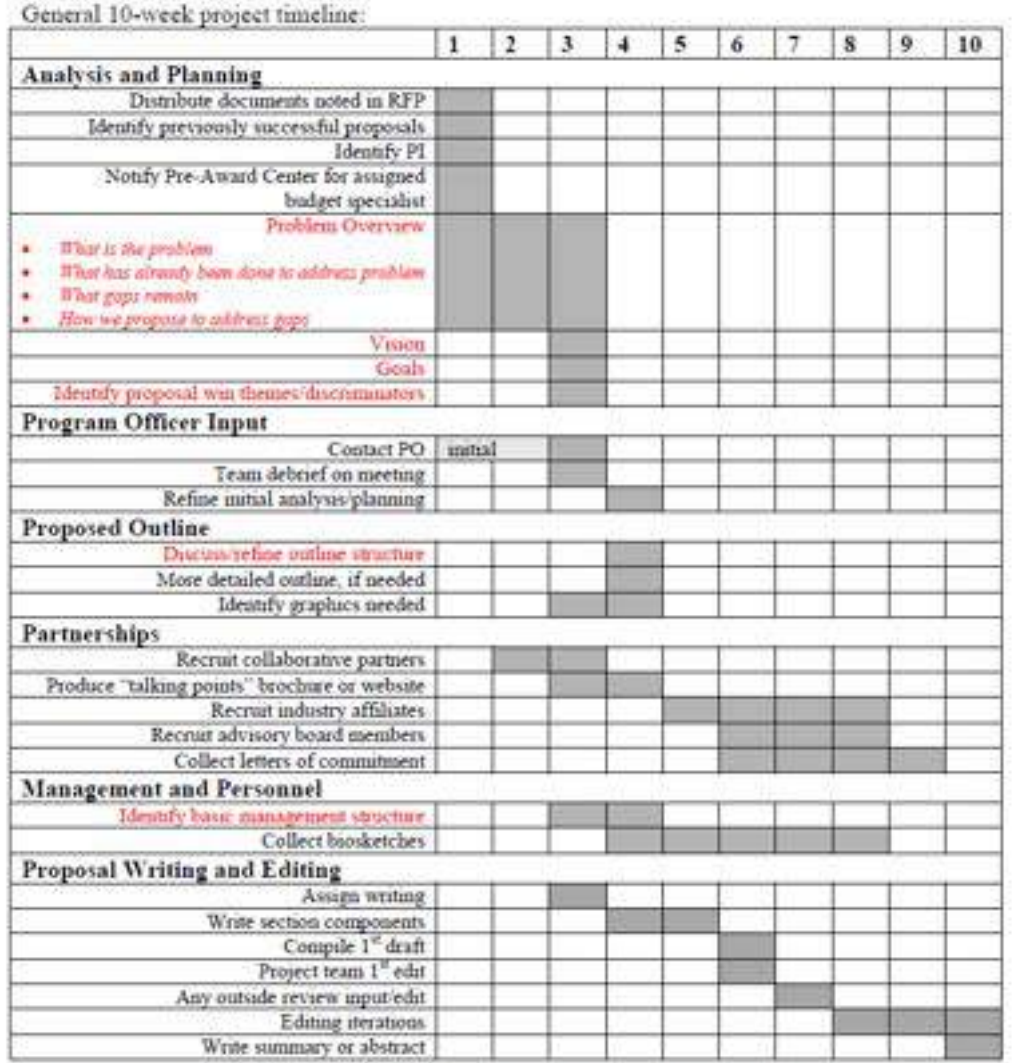

# Key Strategies

Strategies for the strongest proposal submission

- •tell a compelling story
- respond to solicitation
- •answer "Why Purdue?"
- •know your reviewer
- •conduct internal review

### **Storyline first!**

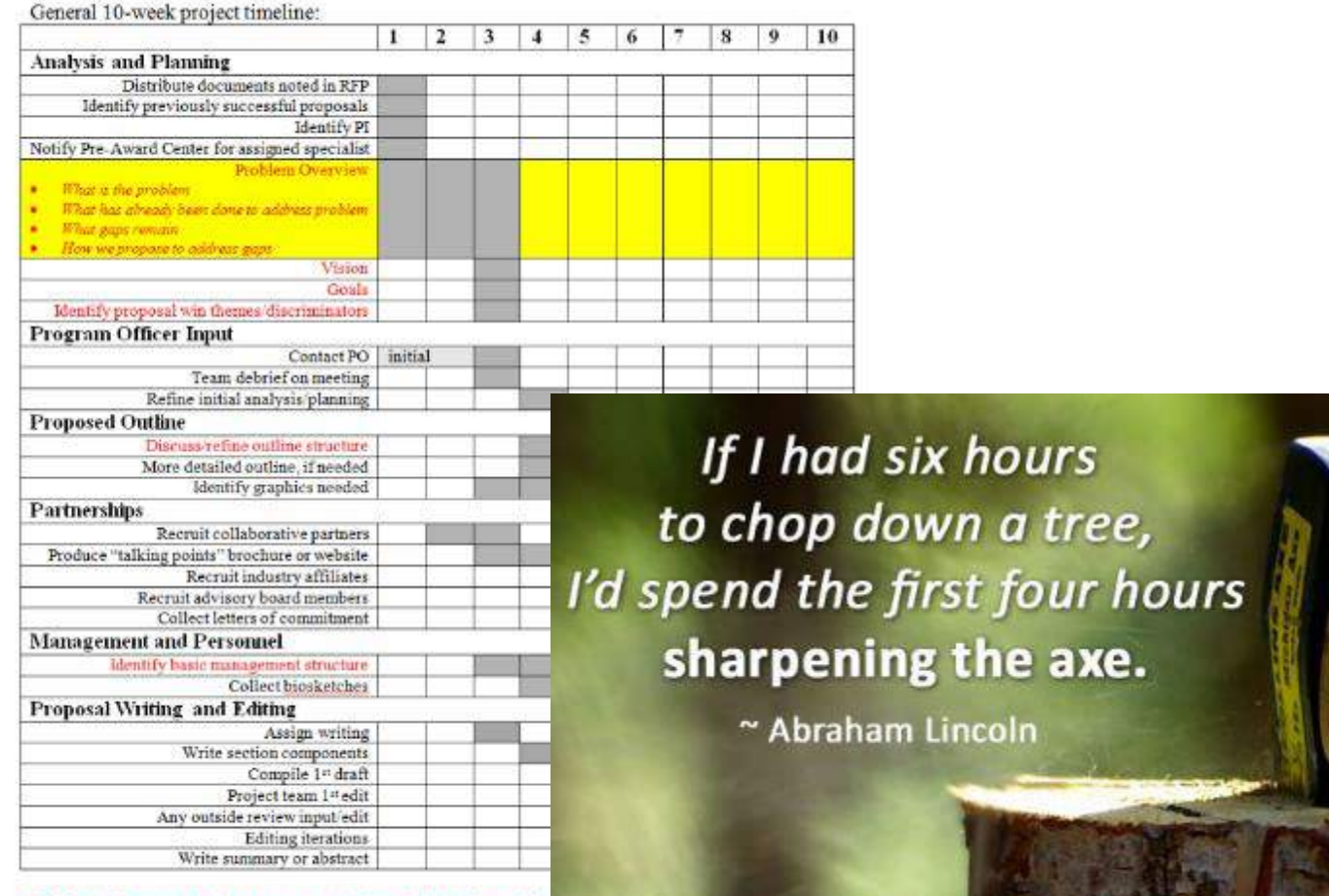

Red Text: Important to have agreement (and explicit text for problem

### Gap analysis

### • tell a compelling story respond to solicitation ·answer • know · conduct. • begins with a prob  $\bullet$  know  $\sqrt{\phantom{a}}$  • provides coherence in nariative<br>hooks reviewer so · res Good science is a story that… • begins with a problem narrative • hooks reviewer so weaknesses are not fatal • sets "north star"

### Four key questions

## • tell a compelling story

answe •

• res

- know |
- condu $\vert$   $\vert$
- respond to the sound of • What is the problem?
	- What has been done already to address the problem?
	- What is the gap that remains?
	- How do you propose to address this gap?

### Funnel of logic flow

# •tell a compelling story

·answe

• res

• know |

• condu .

respond to the time <u>o so carteria de la cartera de la cartera de la cartera de la cartera de la cartera de la cartera de la carte<br>La cartera de la cartera de la cartera de la cartera de la cartera de la cartera de la cartera de la cartera d</u> • What is the problem?

- What has been done already to address the problem?
- What is the gap that remains?

• How do you propose to address this gap?

### Example narrative for NIH

### **A Significance**

The NIH is committed to translating basic biomedical research into clinical practice and thereby impacting global human health<sup>1</sup>, and Francis Collins identifies high-throughput technology as one of five areas of focus for the NIH's research agenda<sup>2</sup>. For many diseases, researchers have identified successful novel therapeutics or research probes by applying technical advances in automation to high-throughput screening (HTS) using either biochemical or cell-based assays<sup>3-6</sup>. Researchers are using genetic perturbations such as RNA interference or gene overexpression in cell-based HTS assays to identify genetic regulators of disease processes as potential drug targets<sup>7-9</sup>. However, the molecular mechanisms of many diseases that deeply impact human health worldwide are not well-understood and thus cannot yet be reduced to biochemical or cell-based assays.<br>Ideally, researchers could approach disease from a phenotypic direction, in addition to the traditional molecu

**ular approach, by searching for chemical or genetic regulators of disease processes in whole model organisms rather than isolated cells or proteins. Moving HTS towards more intact, physiological systems also improves**  the likelihood that the findings from such experiments accurately translate into the context of the human body **{e.g., in terms of toxicity and bioavailability), simplifying the path to clinical trials and reducing the failure of po-j ential therapeutics at later stages of testing. In fact, for some diseases, a whole organism screen may actually**  be necessary to break new therapeutic ground; in the search for novel therapeutics for infectious agents, for **example,** it **is widely speculated that the traditional approach of screening for chemicals that directly kill bac**teria *in vitro* has been largely exhausted<sup>10</sup>. Our work recently identified six novel classes of chemicals that **cure model organisms** from **intection by the important** human **pathogen** E. **faecalis through mechanisms distin rom directly killing the bacterium itself** 11. **~nti-intectives with new mechanisms of action are urgently needed to combat widespread antibiotic resistance in pathogens.** 

**Enabling HTS in whole organisms is therefore recognized as a high priority (NIH PAR-08-024)<sup>12-13</sup>. C 'e/egans is a natural choice. Manually-analyzed RNAi and chemical screens are well-proven in this organism**  with dozens completed<sup>14-16</sup>. Many existing assays can be adapted to HTS; instrumentation exists to handle and culture C. elegans in HTS-compatible multi-well. Its organ systems have high physiologic similarity and genetic conservation with humans <sup>17,18</sup>. C. elegans is particularly suited to assays involving visual phenotypes hysiologic abnormalities and fluorescent markers are easily observed because the worm is mostly transparent. The worms follow a stereotypic development pattern that yields identically appearing adults <sup>1820</sup>, such that deviations from wild-type are more readily apparent.<br>The bottleneck that remains for tackling important human health problems using C. elegans HTS is image.

analysis (NIH PA-07-320)<sup>21-22</sup>. It has been recently stated, "Currently, one of the biggest technical limitations r **large-scale RNAi-based scraens** in **C. elegans** is **the lack of efficient high-throughput methods to quantitate thality, growth rates, and other morphological phenotypes•23.** Our proposal to develop image analysis algorithms to identify regulators of infection and metabolism in high-throughput C. elegans assays would bring image-based HTS to whole organisms, and have the following impact:

### Carolina Wählby of the Broad Institute

http://www.niaid.nih.gov/researc [hfunding/grant/pages/appsample](http://www.niaid.nih.gov/researchfunding/grant/pages/appsamples.aspx) s.aspx

## **Storyline to Concept Paper**

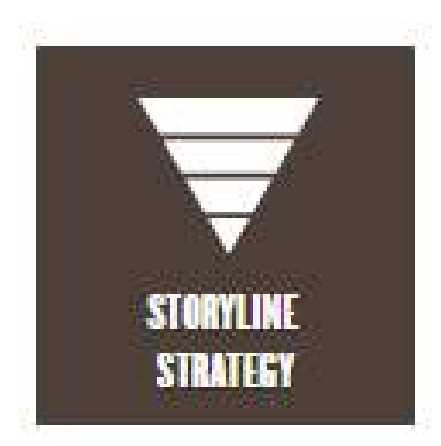

### **Preparing for a Successful Meeting** with Your Program Officer

- You are more likely to receive valuable insight into the funding potential of your idea if you follow these steps:
	- · Make contact early (at least several months in advance).
	- Do not make a "cold call." Email a one-page concept paper along with your agency biosketch and request a phone appointment to discuss.
	- Develop your concept paper using the format below. Grant writers in the Office of Research and Partnerships can help you develop this text. Email sbond@purdue.edu to request help.
	- Why a one-pager? Distilling your ideas into a brief summary one that starts with a compelling storyline - will best communicate project relevance, highlight the logic of your approach, and allow targeted rather than general feedback. Many program officers will not read more than one page since multiple pages represent a proposal review rather than an idea review. While you will not be told if you are "fundable," the program officer can assess for program fit.

### **For NIH Use Specific Aims Page**

### **Start with storyline:**

- What is the human health problem?
- What has been done already to address this problem?
- What is the gap that still exists?
- How do you propose to address this gap?

### Briefly mention why this team is ideal for the project.

#### Aim X: Use a bold, concrete objective for each aim. Describe each aim in one to three sentences that convey

why this work needs to be done as well as what and how.

End with paragraph on expected outcomes.

**URDUE** 

### **For All Other Funding Agencies Use Concept Page**

### **Start with storyline:**

- What is the problem?
- What has been done already to address this problem?
- What is the gap that still exists?
- How do you propose to address this gap?
- List your goals/objectives.
- Describe why this team is ideal for the project.
- Overview methodology.
- Summarize impact of your success.

Ie-page…taste of your entire grant in a single, bite-sized piece

 *It forces you to distill all aspects down to their that is economical, coherent, logical, and compelling […] is totally unforgiving, revealing problems in the clarity of your thinking and presentation, weaknesses in the logic of your research, vagueness in your methods, and failures in the all-important 'so what?' realm. Given the luxury of length, additional verbiage has a way of camouflaging weaknesses (at least from the writer but not so often from the reviewer). essences and to find a way of piecing things together* 

—Robert Levenson, UC-Berkeley

## Key Strategies

dressing common trouble spots

### •tell a compelling story

### • respond to solicitation

### hy Pure and Pure at the Pure and Pure at the Pure at the Pure at the Pure at the Pure at the Pure at the Pure at the Pure at the Pure at the Pure at the Pure at the Pure at the Pure at the Pure at the Pure at the Pure at t • know you • outline before writing •answer • follow all instructions!

•conduct internal review

### **Know the agency guidelines as well as solicitation**

#### **NATIONAL SCIENCE FOUNDATION**

### PROPOSAL AND AWARD POLICIES AND PROCEDURES GUIDE

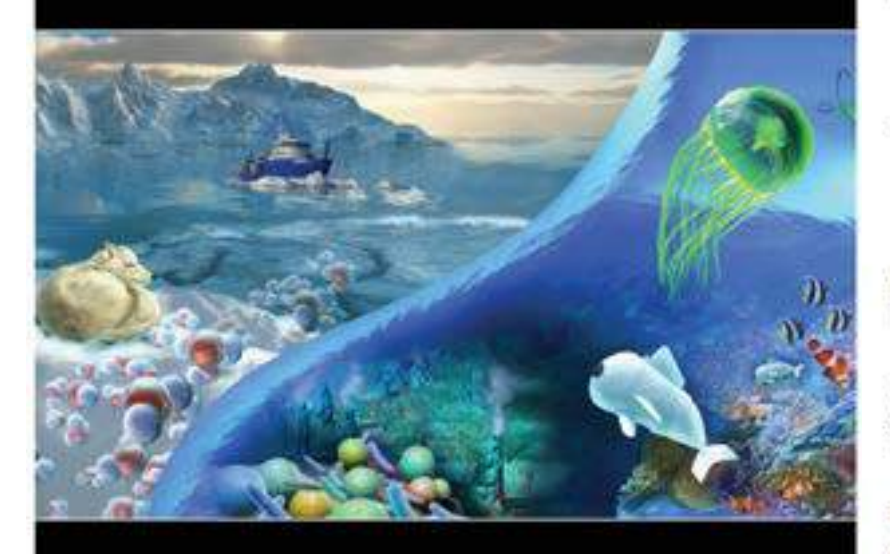

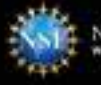

Effective October 4, 2021 National Science Foundation NSF 22-T WHEAT DESCRIPTION STORM OMB Control Number 3145-0058

**Contribution of the State** 

**MARKET COMPANY** 

Environmental Convergence Opportunities in Chemical, Bioengineering, Environmental, and Transport Systems (ECO-CBET)

#### **PROGRAM SOLICITATION** NSI 21-596

REPLACES DOCUMENT(S): NSF 21-527

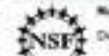

**National Science Projectation** Directorate for Engineering Division of Chemical, Bioengineering, Environmental and Tramport Systems

Preferinary Propinsal Daw Date(s) (mapaired (Aux by 5 p.m. submitter's local lines)

- Chieshar (R. 2021)
- September 19, 2022
- September 17, Annually Thereafter
- Prehysingly Progressi Deadline Cuise
- Full Proposal Deadline(s) (due by 5 p.m. submitter's local time).
- January 31, 2022
- January 31, Annually Thereafter
- Full Proposal Deadline Date
- 

#### **IMPORTANT INFORMATION AND REVISION NOTES**

**Revisions its the suitablishmondules** 

- The grainman proposal and full proposal deadlines have been sharped from that defined in NSF 21-527.<br>• The priority research areas have been updated to reflect oursett scientific reacts and Division promises.
- 
- . Projected preparation and submission instructions have been updated for added clarity

Preliminary Proposals submitted in response to the October 1, 2011 deadline should be submitted in accordance with the ASP Proposal & Award Policies & cestures Quide (FAPPOL/VCF 2D 1), which is effective for proposals submitted, or due, on or after June 1, 2020

Full Proposals submitted in response to this solicitation should be submitted in accordance with the revolved PAPPG (NSF 2)-TL which is affective for proposals altimitted, or due, se or other Coloiser 4, 2021

#### SUMMARY OF PROGRAM REQUIREMENTS

#### General Information

#### **Fregram Title:**

Environmental Convergence Opportunities in Chemical, Bioengineering, Environmental, and Transport Systems (ECO-CBET)

#### **Sunopsis of Program**

Creating effective subduring to our front pressing environmental and sustainability challenges requires inaginative thinking - the limit that ancions when researchers from disparate fields, anpertise, or parapertives fully interainse frammaties in work loaced a common goal. The National Academies of Selences, Engineering and Medicine (MASEM), in their report Sincironnestic Engineering for the 21<sup>0</sup> Century<br>Activesing Once Criticings: "Westfall five orbors drawinges een matt actives as a society s

### Sleuth what was funded previously to identify trends

- • What type of science and how does it compare to yours?
- What was team composition?
- What type of education integration?
- What type of institution?
- What type of budget?

### **Agency websites often show what was previously funded.**

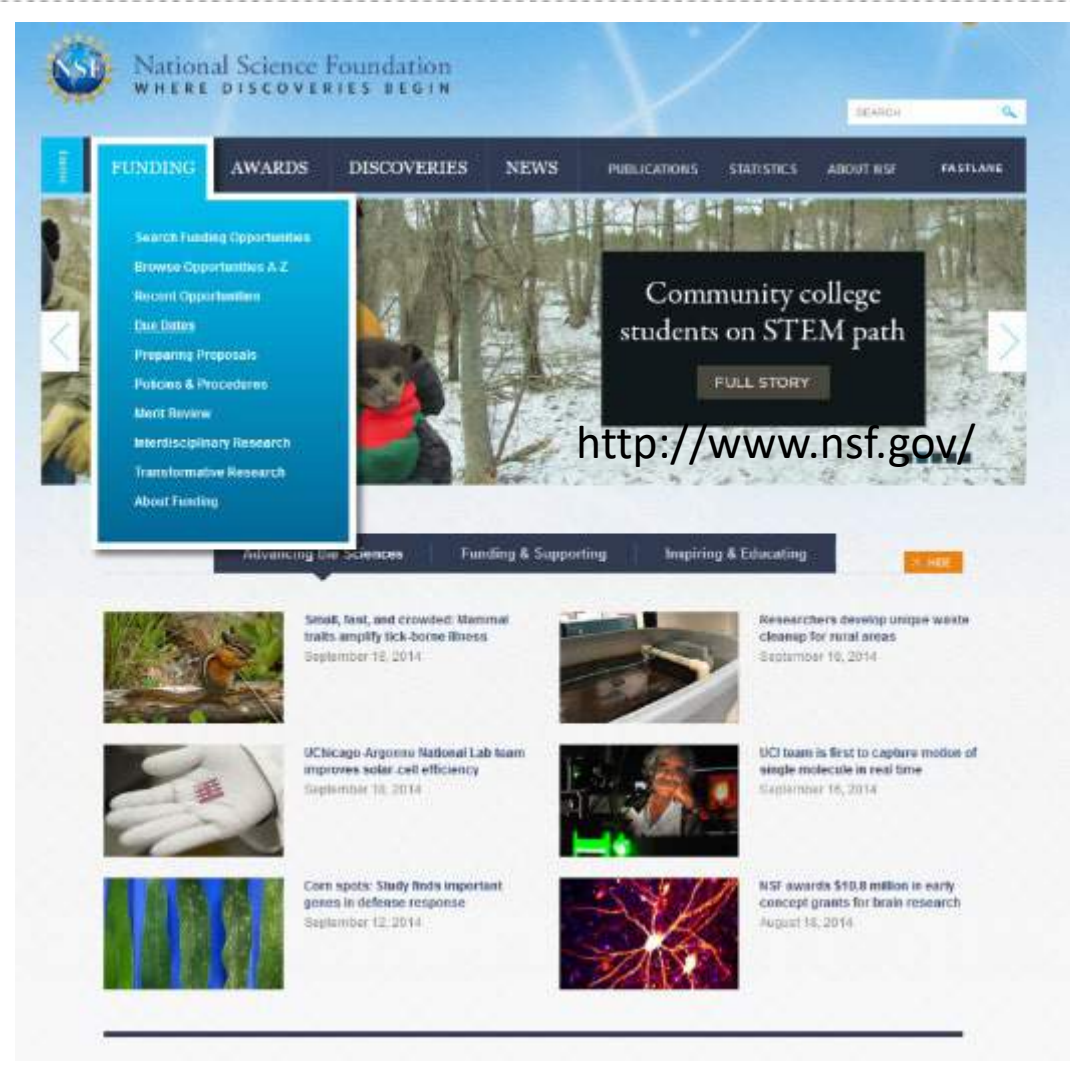

### www.nsf.gov

### **Each program page has "what has been funded" and map of recent awards.**

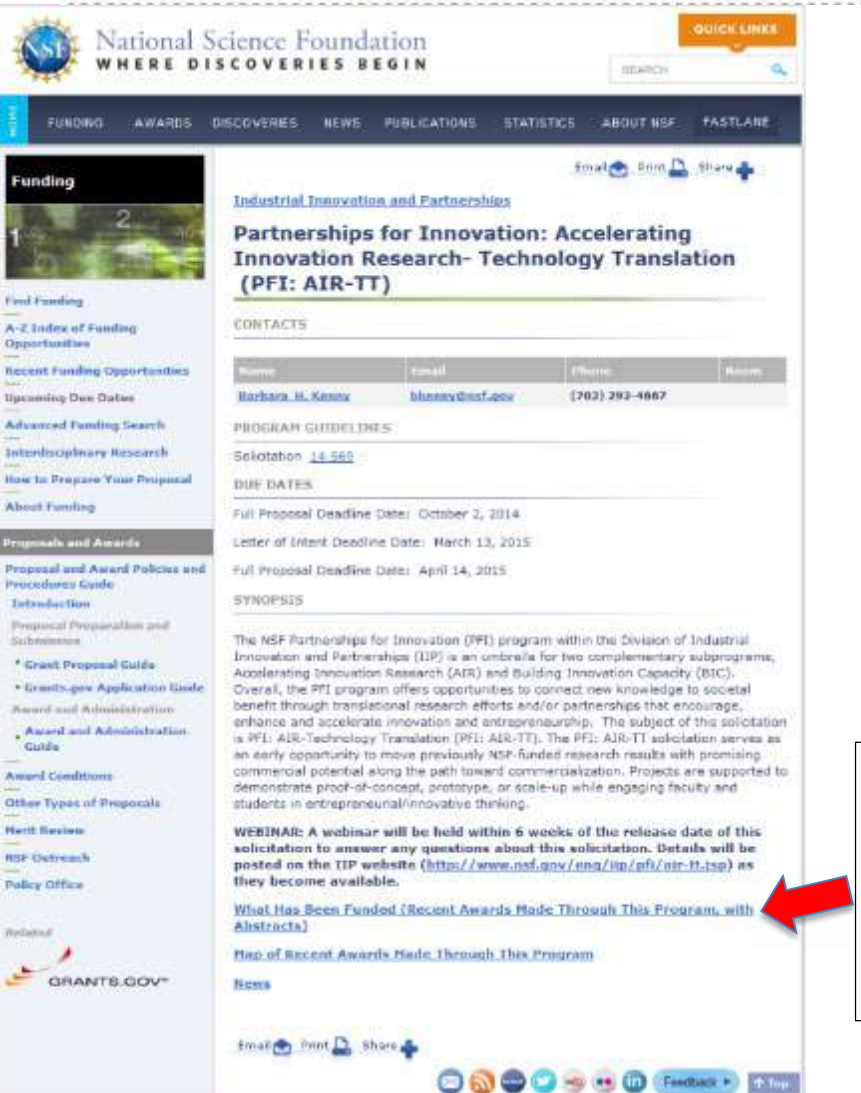

What Has Been Funded (Recent Awards Made Through This Program, with Abstracts)

Map of Recent Awards Made Through This Program

**News** 

### NIH RePORTer http://projectreporter.nih.gov/reporter.cfm.

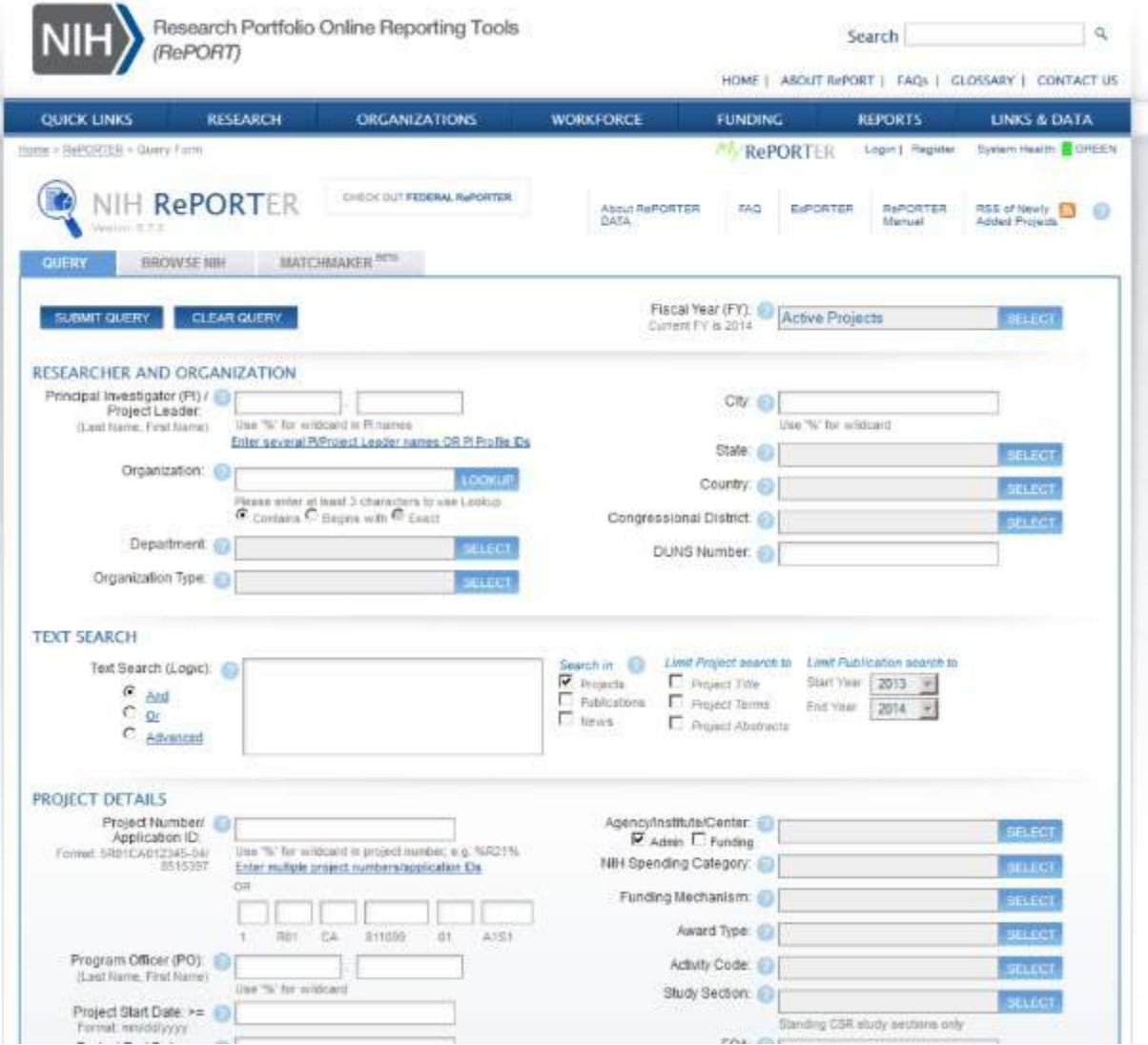

### NIH RePORTer http://projectreporter.nih.gov/reporter.cfm.

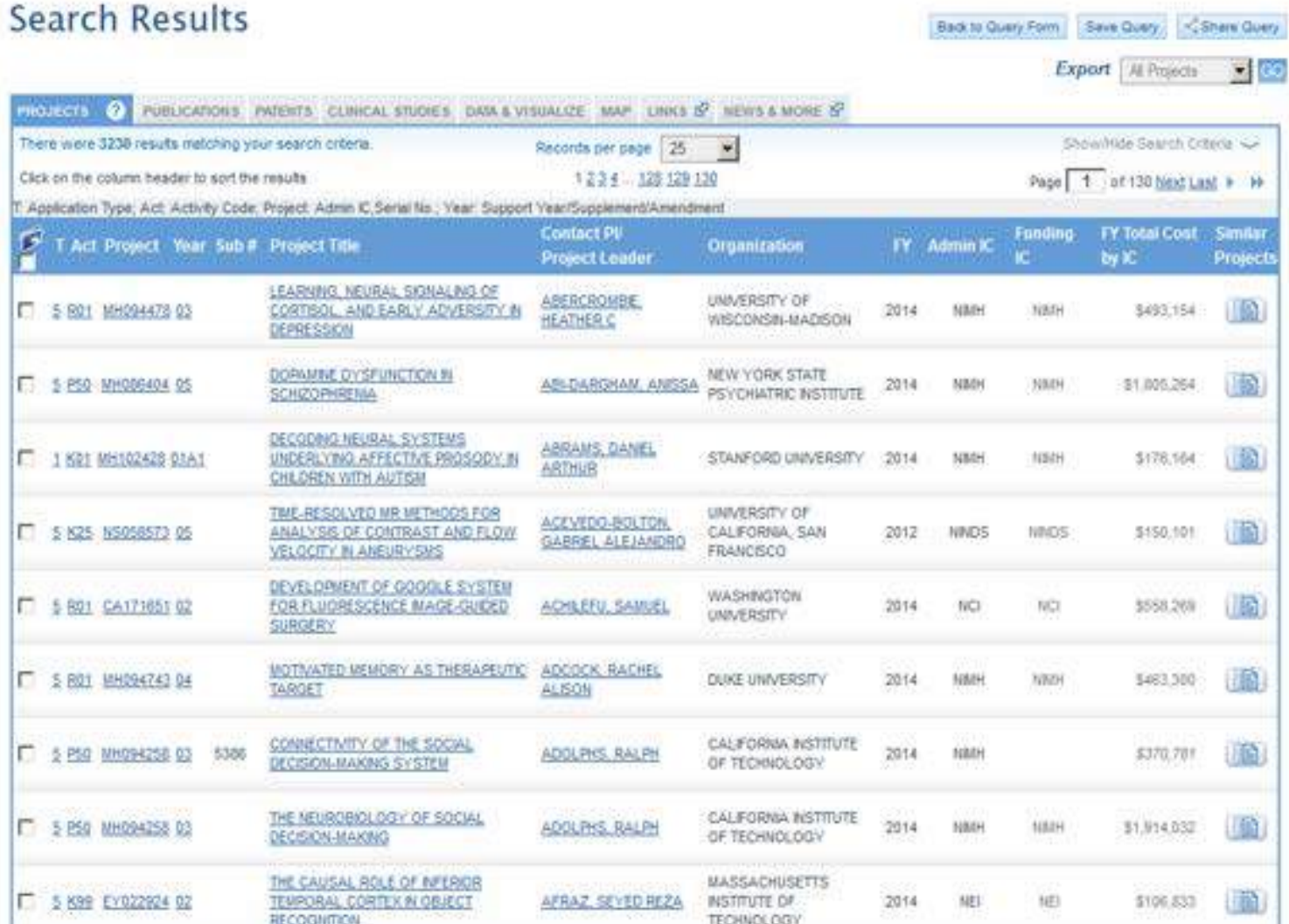

### Outline before you write. Be consistent with formatting.

#### of NSF-style **proposal outline**

#### **l.** RATIONALE 2.5 **a es**

- Storyline
	- o \Vhat is the problem?
	- o "What has been done already?
	- o What is the gap that still remains?
	- o What do you propose to do to address this gap?

#### *Goals and Objectives*

• List goals and objectives (per goal)

#### *Team Partnership*

- Team expertise
- Targeted teacher andlor community college faculty participants
- · Institutional commitment

#### *Broader Impacts*

- curriculum aceessed by underrepresented students through targeted teacher recruitment
- community-based research activities
- integrating research activities into computing-related courses in Joe.al high schools
- role models from HCBU partner on HUBzero webinars
- presentation to parent-teacher organizations to include a,,-sessment results from DLRCsollected metrics
- presentations at both technology education conferences as well as K-12 STEM learning

#### 2. NATURE OF TEACHER ACTIVITIES **33.5 pages**

- Need clearly articulated research projects and activities
	- **x** Map to goals/objectives
- Teachers must be involved in research project for at least 6 weeks
- Must have orientation session at beginning of the program for the teachers to ac.quaint them with laboratory methods, safety procedures, analytical methods, etc.
- Address approach to research training being undertaken

#### *Research Project*

• Include overview statement of spectrum ofresearch projects

#### Project 1

- Provide detailed descriptions of examples of research projects
	- o Include who is doing what role
- Present plans that will ensure the development of RET participant-faculty interaction and communication
- How will you facilitate development of collegial relationships and interactions as teachers work closely in teams with university faculty and students?

#### Project 2

- Provide detailed descriptions of examples of research projects o Include who is doing what role
- Present plans that will ensure the development ofRET participant-faculty interaction and **communication**
- How will you facilitate development of collegial relationships and interactions as teachers work closely in teams \\~th university faculty and students?

#### *Project Timetable*

#### • Need Ganti-style chart such as this.

#### • **Overview sentence Progn.m J.nifiafiTa. Yea.r one**

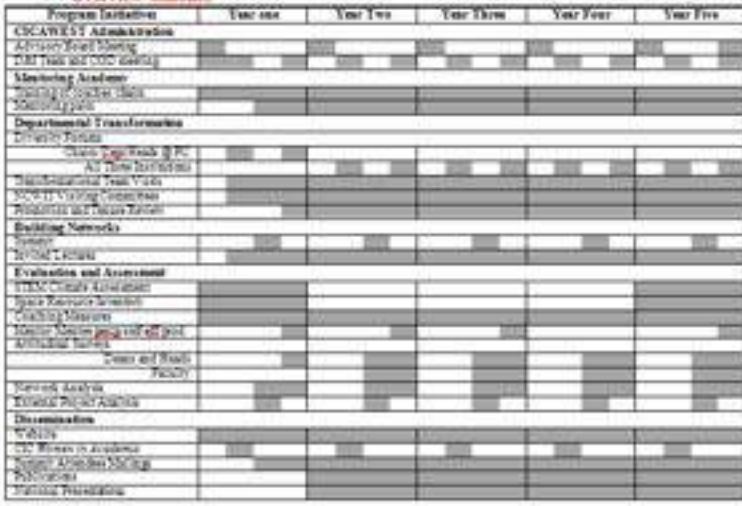

#### 3. RESEARCH ENVIRONMENT [2.5 pages]

• Describe the experience and record of involvement with K-12/community college education and research of the PI

#### • Describe faculty who may serve as research mentors. Consider table such as:

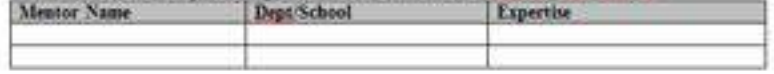

- Describe institution
	- $\approx$  Include emphasis on cross-disciplinary partnership and past record of success in cross-disciplinary collaborations

# Key Strategies

dressing common trouble spots

### • win differentiators of  $\vert$  expertise, facilities, prior •tell a compelling story • respond to solicitation •answer "Why Purdue?" • know •conduct work, campus environment

# Key Strategies

Addressing common trouble spots

# • tell a compell • respond to s ·answer "W

- non-expert • writing for expert and
	- busy, rushed
- $\vert \cdot \vert$  did no • did not choose to
- read your proposal
- •know your reviewer

•conduct internal review

### Be kind…you are not writing for yourself.

- •use formatting as a roadmap
- •be generous with white space
- •fix grammar and proof proposal
- •write clearly…shorter sentences

### Parallel formatting provides a roadmap to help your reviewer

#### **of NSF-style proposal outline**

#### **l. RATIONALE 2.5 ages**

- Storyline
	- o "What is the problem?
	- o What has been done already?
	- o \Vhat is the gap that still remains?
	- o V.'hat do you propose to do to address this gap?

#### *Goals and Objectives*

• List goals and objectives (per goal)

#### *Team Partnership*

- Team expertise
- Targeted teacher and/or community college faculty participants
- Institutional commitment

#### *Broader Impacts*

- curriculum ac.cessed by underrepresented students through targeted teacher recruitment
- community-based research activities
- community-based research activities<br>• integrating research activities into computing-related courses in local high schools<br>• role models from HCBU partner on HLIBang webinars
- 
- presentation to parent-teacher organizations to include assessment results from DLRCsellected metrics:
- pre.sentations at both technology education conferences as well as K-12 STEM learning

#### **2.** NATURE OF TEACHER ACTI\TI1I.S **11dJ)ages**

- Need clearly articulated research projects and activities **x** Map to goals/objectives
- Teachers must be involved in research project for at least 6 weeks
- Must have orientation session at beginning of the program for the teachers to acquaint them with laboratory methods, safety procedures, analytical methods, etc.
- Address approach to research training being undertaken

#### *Research Project*

• Include overview statement of spectrum of research projects

#### Project 1

- Provide detailed descriptions of examples of research projects o Include who is doing what role
- Present plans that will ensure the development ofRET participant-faculty interaction and communication
- How "ill you facilitate development of collegial relationships and interactions as teachers work closely in teams with university faculty and students?

#### Project 2

- Provide detailed descriptions of examples of research projects o Include who is doing what role
- Present plans that "ill ensure the development ofRET participant-faculty interaction and communication
- How \¥ill you facilitate development of collegial relationships and interactions as teachers work closely in teams with university faculty and students?

#### *Project Timetable*

#### • Need Gann-style chart such as this.

#### $\bullet$  Programs in a Program.

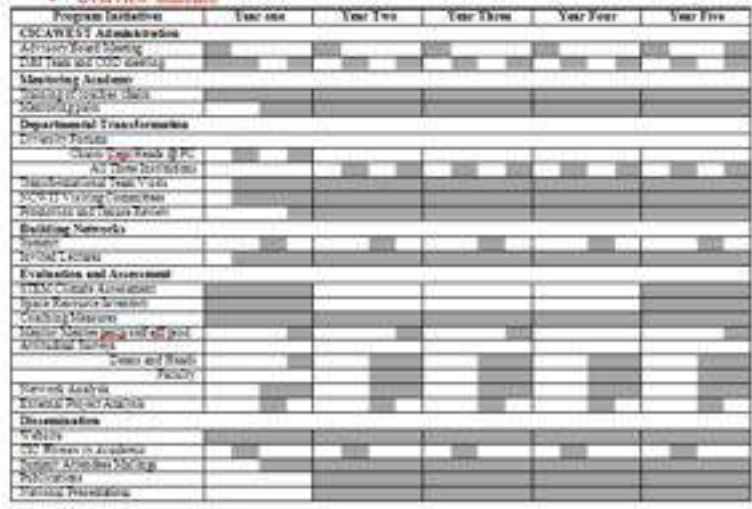

#### 3. RESEARCH EN\1RONMENT 2.5 **pages**

- Describe the experience and record of involvement with K-12/community college education and research of the PI
- Describe faculty who may serve as research mentors. Consider table such as:

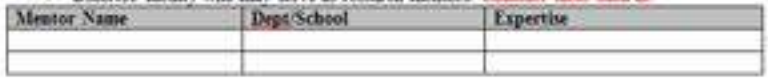

- Describe institution
	- o Include emphasis on cross-disciplinary partnership and past rec-0rd of suc.cess in cross-disciplinary collaborations

### Parallel formatting provides a roadmap to help your reviewer

**Research Strategy (usually 12 pages) Option 2 with common preliminary studies** 

- **A. Significance**
- **B. Innovation**
- **C. Approach** 
	- Overview sentence on the team and the approach

**Preliminary Studies** (for all the aims together)

• For all the aims together

**Title of Specific Aim #1 (verbatim from your specific aims section)** 

o Introductory paragraph

**Research Design** 

**Expected Outcomes** 

**Potential Problems and Alternative Strategies** 

**Title of Specific Aim #2 (verbatim from your specific aims section)**  o Introductory paragraph

**Research Design** 

**Expected Outcomes** 

**Potential Problems and Alternative Strategies** 

**Title of Specific Aim #3 (verbatim from your specific aims section)**  o Introductory paragraph

**Research Design** 

**Expected Outcomes** 

**Potential Problems and Alternative Strategies** 

**Timetable** 

• Use Gantt chart

**Future Directions** (optional)

### **Avoid dense text by adding white space**

#### **Format 1**

The NEES collaboration created a total of 15 advanced equipment sites for experimental work dedicated to the reduction of the earthquake threat (Figure 4). The current experimental reach of the equipment ranges from the marine to the geotechnical to the structural environments and can address almost any technical question that may arise on issues related to the safety of the built-environment in earthouakes. Development of this massive array of experimental capabilities demanded an intense and sustained effort. In retrospect, it would appear that the leaders of research groups involved in the creation of the 15 sites were totally absorbed, as they should have been, in the proper development of a magnificent experimental capability across the U.S. Unfortunately, there were three unplanned and unintended results: 1) a negative perception among a portion of the research community that equipment access was not equitable; 2) most, if not all, of the research work initiated has not yet been of a quality to transform the engineering community culture; and 3) the information technology infrastructure, which had initially inspired the NEES concept of a network of interconnected laboratories, has yet to reach its potential. The metaphor of a powerful fleet of battleships at anchor is not irrelevant to the current status. Our goal is to get the fleet moving in harmony.

Rapid advance in engineering knowledge and capability requires at least four ingredients: 1) a driving need: 2) a large community of well-educated professionals; 3) financial support; and 4) competing centers of research and development. As emphasized by the tragic disaster in Wenchuan, PRC, in May 2008, there continues to be a critical need for advances in earthquake-loss reduction. Considering the seismic histories of population centers such as San Francisco, Los Angeles, Katmandu, and Istanbul, there is no basis for expecting the earthquake threat to abate in the foreseeable future. In large measure because of the encouragement of the National Science Foundation since the early 1970's, the U.S. is blessed with an impressively large community of professionals well trained in earthquake engineering and related sciences. The first two ingredients are very much in place. As long as the U.S. confinues to have a strong economic profile and maintains its proven ability to plan beyond the immediate future, financial support for research and development in earthquake issues will continue. Our mission, then, is for NEES to take the lead in providing the competing centers of research and development to achieve catalysis of the existing essential ingredients as described below. The seminal idea for the NEES network was the creation of an experimental-research infrastructure with many visions and capabilities at different research centers connected with a single purpose through the opportunity provided by information technology. The objective of creating a successful equipment infrastructure has been achieved. A driving challenge now is to resuscitate what was intended to be the cortex of the system: the information technology (IT) that can enable the required catalysis of ideas.

Our overall strategy is designed to: 1) inspire the NEES researcher to pursue a more ambitious research agenda; 2) entice the rest of the research community to compete for the opportunity to benefit from the sites; 3) encourage academic researchers to interact with the professional engineers in order to accelerate the implementation of new knowledge in practice; and 4) develop a NEES community that will include all individuals, institutes, agencies, corporations, professional societies, and non-governmental organizations (NGO) interested in protecting society from the harmful consequences of earthquakes.

A brief look at the history of civilizations will reveal that the nuclear ingredient in their development has been the "agora," or the market Using the opportunities provided by information technology, we plan to develop the intellectual equivalent of the agora in order to get the "fleet at anchor" moving at an everincreasing pace. We will employ operational excellence, innovative computational tools, outreach that advances knowledge, and an environment for the catalysis of ideas. Among the qualitative and quantitative performance metrics for measuring our success and developing a compelling basis for continued operation are: 1) the satisfaction of users (including both physical and analytical researchers); NEEShub, users; and education, outreach and training targets; 2) a greater diversification of users, research sponsors, operations sponsors, outreach community, and the NEEShuh community, 3) increased research productivity in earthquake engineering, including the increased use of NEES equipment by remote users; 4) greater impact on codes, technical committees, professional societies, and research directions; and, eventually, 5) reduced losses from earthquakes.

### **Format 2**

The NEES collaboration created a total of 15 advanced equipment sites for experimental work dedicated to the reduction of the earthquake threat (Figure 4). The current experimental reach of the equipment ranges from the marine to the geotechnical to the structural environments and can address almost any technical question that may arise on issues related to the safety of the built-environment in earthquakes. Development of this massive array of experimental capabilities demanded an intense and sustained effort. In retrospect, it would appear that the leaders of research groups involved in the creation of the 15 sites were totally absorbed, as they should have been, in the proper development of a magnificent experimental capability across the U.S. Unfortunately, there were three unplanned and unintended results: 1) a negative perception among a portion of the research community that equipment access was not equitable: 2) most, if not all, of the research work initiated has not yet been of a quality to transform the engineering community culture; and 3) the information technology infrastructure, which had initially inspired the NEES concept of a network of interconnected laboratories, has yet to reach its potential. The metaphor of a powerful fleet of battleships at anchor is not irrelevant to the current status. Our goal is to get the fleet moving in harmony.

Rapid advance in engineering knowledge and capability requires at least four ingredients: 1) a driving need; 2) a large community of well-educated professionals; 3) financial support, and 4) competing centers of research and development. As emphasized by the tragic disaster in Wenchuan, PRC, in May 2008, there continues to be a critical need for advances in earthquake-loss reduction. Considering the seismic histories of population centers such as San Francisco, Los Angeles, Katmandu, and Istanbul, there is no basis for expecting the earthquake threat to abate in the foreseeable future. In large measure because of the encouragement of the National Science Foundation since the early 1970's, the U.S. is blessed with an impressively large community of professionals well trained in earthquake engineering and related sciences. The first two ingredients are very much in place. As long as the U.S. continues to have a strong economic profile and maintains its proven ability to plan beyond the immediate future, financial support for research and development in earthquake issues will continue. Our mission, then, is for NEES to take the lead in providing the competing centers of research and development to achieve catalysis of the existing essential ingredients as described below. The seminal idea for the NEES network was the creation of an experimental-research infrastructure with many visions and capabilities at different research centers connected with a single purpose through the opportunity provided by information technology. The objective of creating a successful equipment infrastructure has been achieved. A driving challenge now is to resuscitate what was intended to be the cortex of the system: the information technology (IT) that can enable the required catalysis of ideas.

#### **Strategic Plan**

Our overall strategy is designed to: 1) inspire the NEES researcher to pursue a more ambitious research agenda; 2) entice the rest of the research community to compete for the opportunity to benefit from the sites; 3) encourage academic researchers to interact with the professional engineers in order to accelerate the implementation of new knowledge in practice; and 4) develop a NEES community that will include all individuals, institutes, agencies, corporations, professional societies, and non-governmental organizations (NGO) interested in protecting society from the harmful consequences of earthquakes

A brief look at the history of civilizations will reveal that the nuclear ingredient in their development has been the "agora," or the market. Using the opportunities provided by information technology, we plan to develop the intellectual equivalent of the agora in order to get, the "fleet at anchor" moving at an ever-increasing pace. We will employ operational excellence, innovative computational tools, outreach that advances knowledge, and an environment for the catalysis of ideas. Among the qualitative and quantitative performance metrics for measuring our success and developing a compelling basis for continued operation are: 1) the satisfaction of users (including both physical and analytical researchers); NEEShip users; and education, outreach and training targets; 2) a greater diversification of users, research sponsors, operations sponsors, outreach community, and the NEESbub.community; 3)

### Avoid dense text by adding white space

The NEES collaboration created a total of 15 advanced equipment sites for experimental work dedicated to the reduction of the earthquake threat (Figure 4). The current experimental reach of the **equipment ranies :from the marine to the geotechnical to the structural environments and can address ahnost:**  any technical question that may arise on issues related to the safety of the built-environment in earthquakes. Development of this massive array of experimental capabilities demanded an inten.se and sustained effort. In retrospect, it would appear that the leaders of research groups involved in the creation of the 15 sites were totally absorbed, as they should have been, in the proper development of a magnificent experimental capability across the U.S. Unfortunately, there were three unplanned aod unintended results: I) a negative perception among a portion of the research community that equipment access was not equitable; 2) most, if not all, of the research work initiated has not yet been of a quality to traosform the engineering community culture; and 3) the information technology infrastructure, which had initially inspired the NEES concept of a network of interconnected laboratories, has yet to reach its potential. The metaphor of a powerful fleet of battleships at aochor is not irrelevant to the current status. Our goal is to get the. fleet moving in harmony.

Rapid advance in engineering knowledge and capability requires at least four ingredients: I) a dering need; 2) a large community of well-educated professionals; 3) financial support, and 4) competing centers of research an driving need; 2) a large community of well-educated professionals; 3) financial support; and 4) competing<br>centers of research and development. As emphasized by the tranic disaster in Wenchuan, PRC; in May 2008, there continues to be a critical need for advances in earthquake-loss reduction. Considering the seismic histories of population centers such as San Francisco, Los Angeles, Katmandu, and Istanbul, there is no basis for expecting the earthquake threat to abate in the foreseeable future. In large measure because of the encouragement of the National Science Foundation ,rince the early 1970's, the U.S. is blessed with an impressively large community of professionals well trained in earthquake engineering and related sciences. The first two ingredients are very much in place. As long as the U.S. continues to have a strong economic profile and maintains its proven ability to plan beyond the immediate future, financial support for research and development in earthquake issues will continue. Our mission, then, is for NEES to take the lead in providing the competing centers of research and development to achieve catalysis of the existing essential ingredients as described below.

The seminal idea for the N"EES network was the creation of an experimental-research inftastructure with many visions and capabilities at different research centers connected with a single purpose through the opportunity provided by information technology. The objective of creating a successful equipment infrastructure has been achieved. A driving challenge now is to resuscitate what was intended to be the cortex of the system: the information technology (IT) that can enable the required catalysis of ideas. Our overall strategy is designed to: 1) inspire the NEES researcher to pursue a more ambitious research agenda; 2) entice the rest of the research community to compete for the opportunity to benefit from the sites; 3) encourage academic researchers to interact with the professional engineers in order to accelerate the implementation of new knowledge in practice; and 4) develop a NEES *commundy* that will include all individuals, institutes, agencies, ccrporations, professional societies, and non-governmental organization.s (NGO) interested in protecting society from the harmful con.sequences of earthquakes.

A brief look at the history of civilizations will reveal that the nuclear ingredient in their development has been the "agora," or the market. Using the opportunities provided by information technology, we plan to develop the intellectual equivalent of the agora in order to get the "fleet at anchor" moving at an ever-increasing pace. We will employ operational excellence, innovative computational tools, outreach that advances knowledge, and an environment for the catalysis of ideas. lunong the qualitative and quantitative performance metrics for measuring our success and developing a ccmpelling basis for continued operation are: I) the *satisfaction* of users (includin\_g both physical and analytical researchers); ~users; and education, outreach and training targets; 2) a *greater cfrvers ijication* of users, research sponsors, operations sponsors, outreach community, and the NEEShab community; 3) *increased research producttvity* in earthquake eogineering, including the increased use of NEES equipment by remote users; 4) *peater impact* on codes, technical committees, professional societies, and research directions; and, eventually, *5) reduced losses* from earthquakes.

### **Format 1 Format 2**

The NEES collaboration created a total of 15 advanced equipment sites for experimental work dedicated to the reduction of the earthquake threat (Figure 4). The current experimental reach of the equipment range; from the marine to the geotechnical to the structural environments and can address almost iny technical question that may arise on issues related to the safety of the built-environment in earthquakes. Development of this massive array of experimental capabilities demanded an intense and sustained effort. In retrospect, it would appear that the leaders of research groups involved in the creation of the 15 sites

were totally absorbed, as they should have been, in the proper development of a magnificent experimental capability across the U.S. Unfortu:aately, there were three unplanned and unintended ressulls: I) a negative perception among a portion of the research community that equipment access was not equitable; 2) most, if not all, of the research work initiated has not yel been ofa quality to

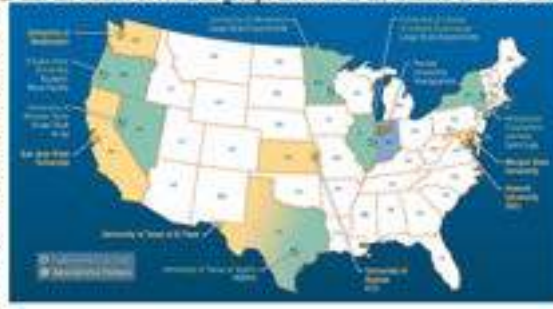

transform the engineering community culture; and 3) the information technology infrastructure, which had initially imigired the NEES concept of a network of interconnected laboratories, has yet to reach its potential. The metaphor of a powerful fleet of battleships at anchor is not irrelevant to the current status. Our goal is to get the fleet moving in harmony.

Rapid advance in engineering knowledge and capability requires at least four ingredients: I) a driving need; 2) a large community of well-educated professionals; 3) financial support; and 4) competing centers of research and development. As emphasized by the tragic disaster in "Senchaus, PRC, in May-2008, there continues to be a critical need for advances in earthquake-loss reduction. Considering the seismic histories of population centers such as San Francisco, Los Angeles, Katmandu, and Istanbul, there is no basis for expecting the earthquake threat to abate in the foreseeable future. In large measure because of the excouragement of the National Science Foundation since the early 1970's, the U.S. is blessed with an impressively large community of professionals well trained in earthquake engineering and related sciences. The first two ingredients are very much in place. As long as the U.S. continues to have a strong economic profile and maintains its proven ability to plan beyond the immediate future, financial support for research and development in earthquake issues will continue. Our mission, then, is for NEES to take the lead in providing the competing centers of research and development to achieve catalysis of the existing essential ingredients as described below.

The seminal idea for the NEES network was the creation of an experimental-research infrastructure. with many visions and capabilities at different research centers connected with a single purpose through the opportunity provided by information technology. The objective of creating a successful equipment infrastructure has been achieved. A driving challenge now is to resuscitate what was intended to be the cortex of the system: the information technology (IT) that can enable the required catalysis of ideas.

#### Strategio **Plan**

Our overall strategy is designed to: I) inspire the NEES researcher to pursue a more ambitious research agenda; 2) entice the rest of the research community to compete for the opportunity to benefit from the sites; 3) encourage academic researchers to interact with the professional engineers in order to accelerate the implementation of new knowledge in practice; and 4) develop a NEES *community* that will include all individuals, institutes, agencies, corporations; professional societies, and non-governmental organizations (NGO) interested in protecting society from the harmful consequences of earthquakes.

### Sloppy writing = sloppy science

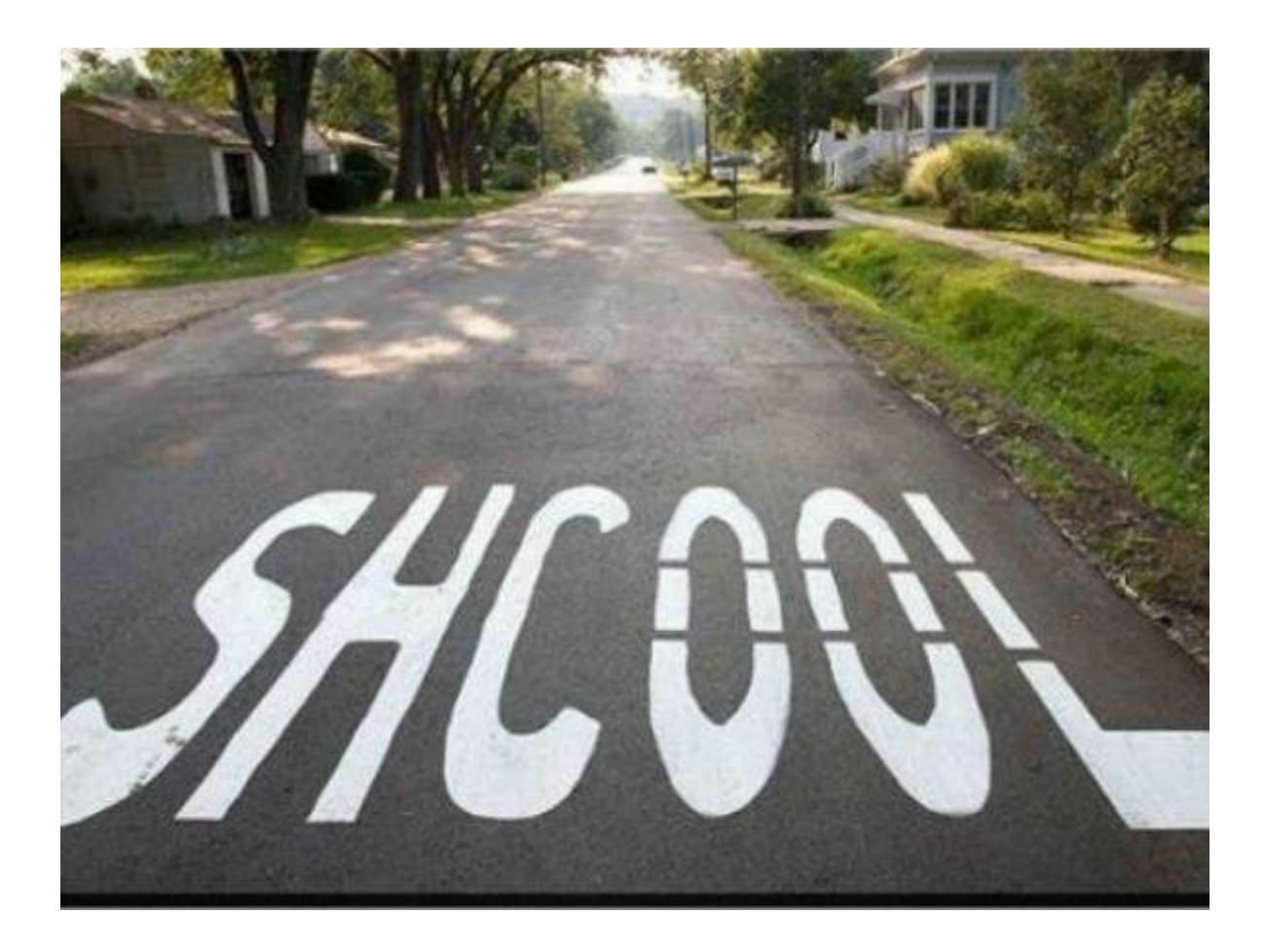

Mechanics matter. Sloppy writing = sloppy science

### Elemental mapping of animal tissues has been investigated, and results have been documented.

changed to:

We investigated elemental mapping of animal tissues and documented results.

### Be concise. Less is better.

 the system is capable of addressing user demands. There are a growing number of scientists who believe (17 words)

 A growing number of scientists believe the system can address user demands.

(12 words)

### Use high-quality, easy-to-read graphics for conceptual and organizational info

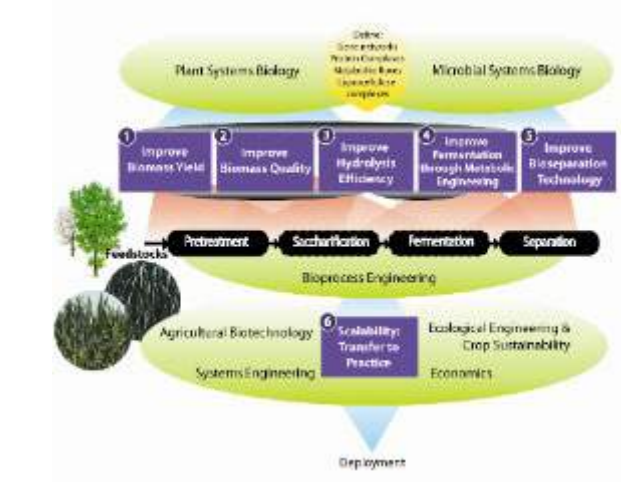

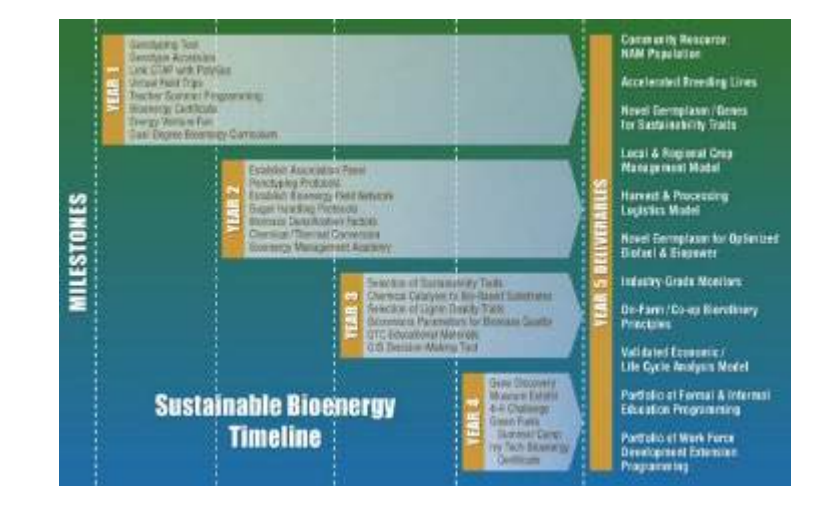

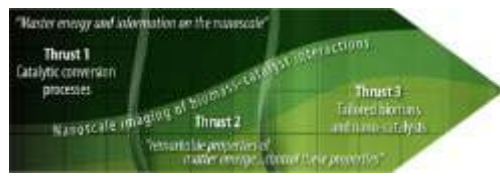

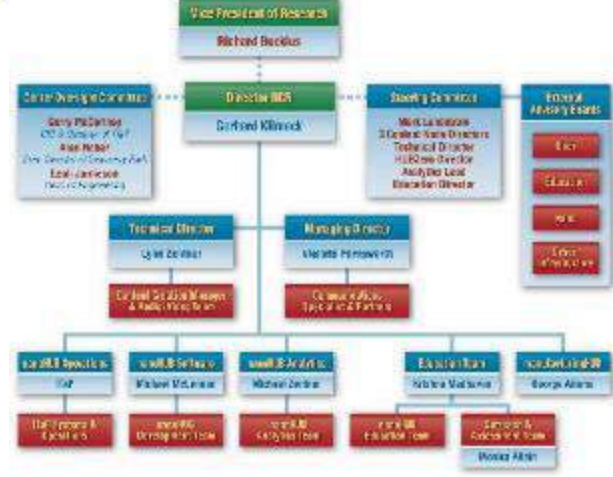

### Use visuals to summarize narrative when possible.

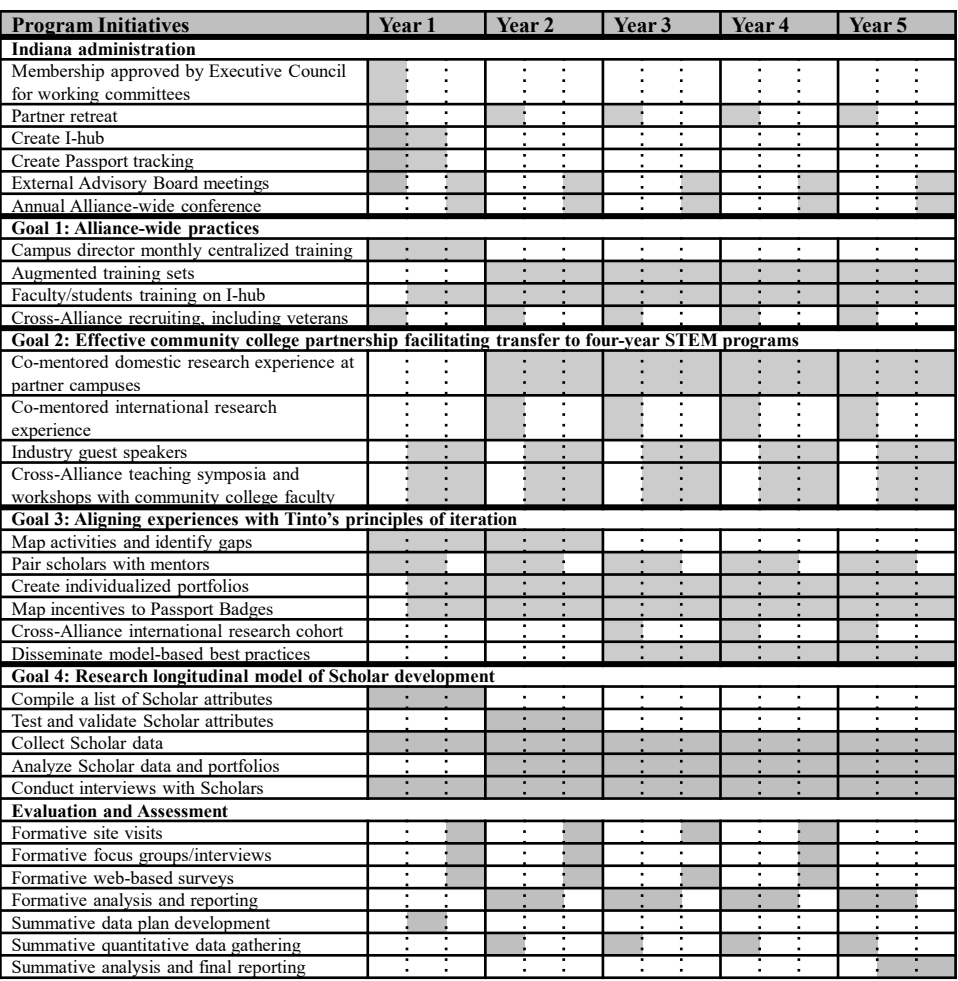

# Key Strategies

dressing common trouble spots

# •tell a compelling story • respond to solicitation

### • answer  $\mathbb{Z}$  • planned from beginning • formal or informal • know

•conduct internal review

## **Internal Review**

### **New eyes on your draft before submission**

R

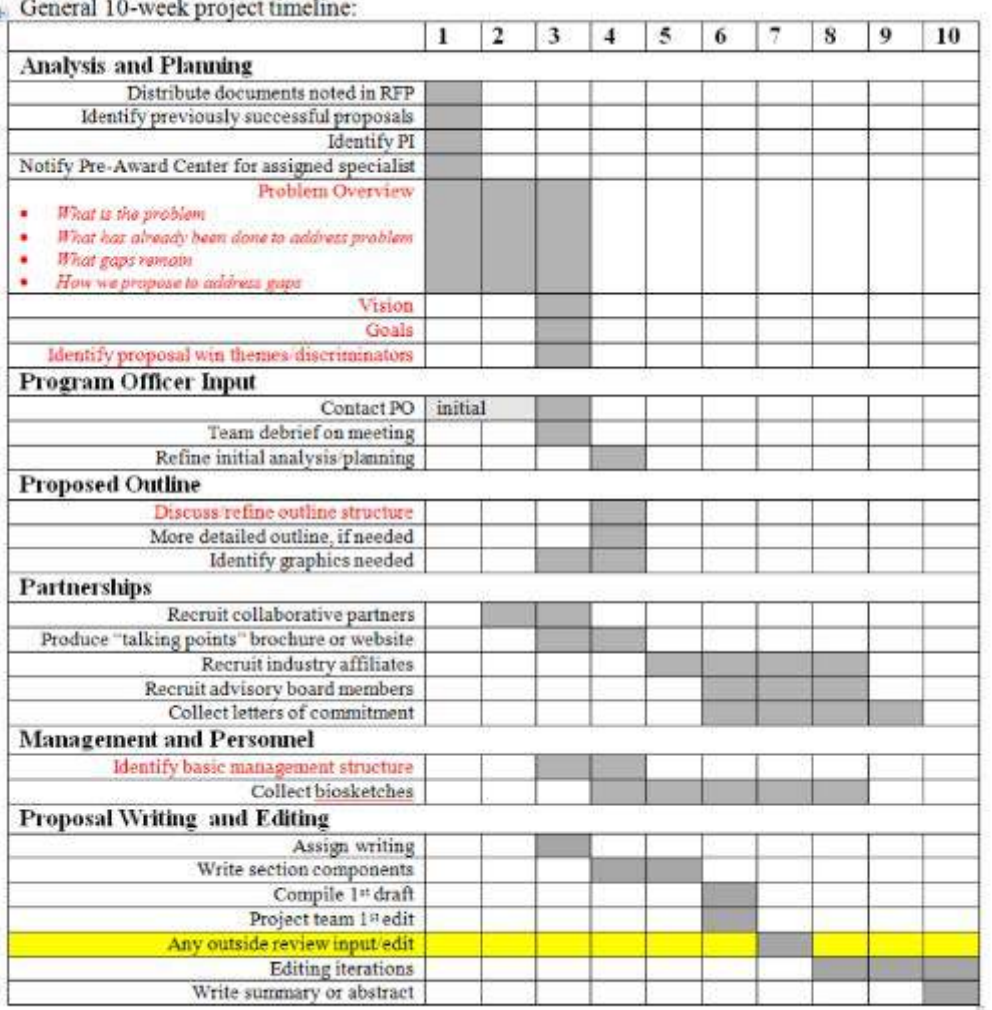

Red Text: Important to have agreement (and explicit text for problem overview) prior to proposal writing

### Internal Review

### Because sometimes what is obvious to you is not obvious to others

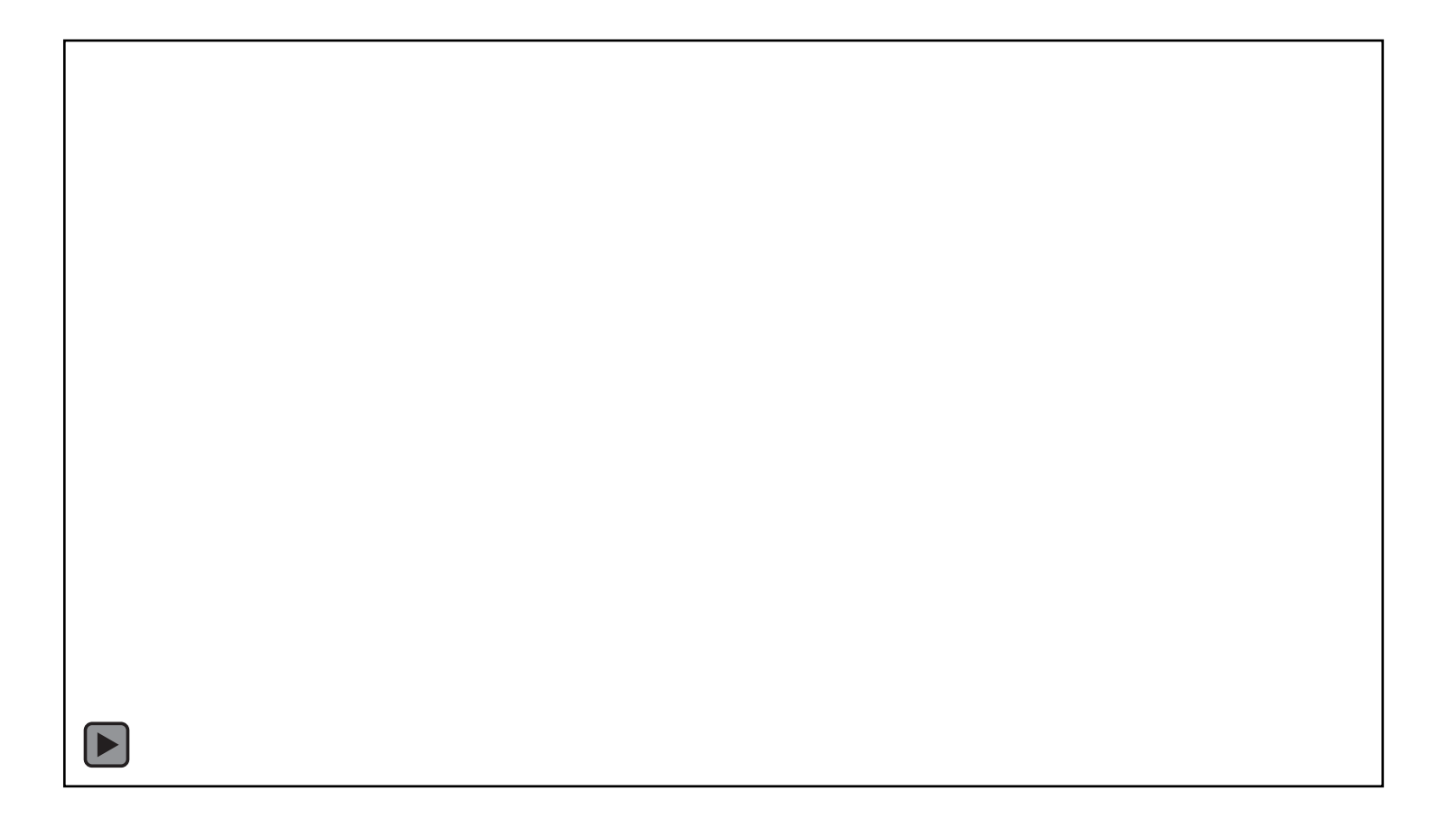

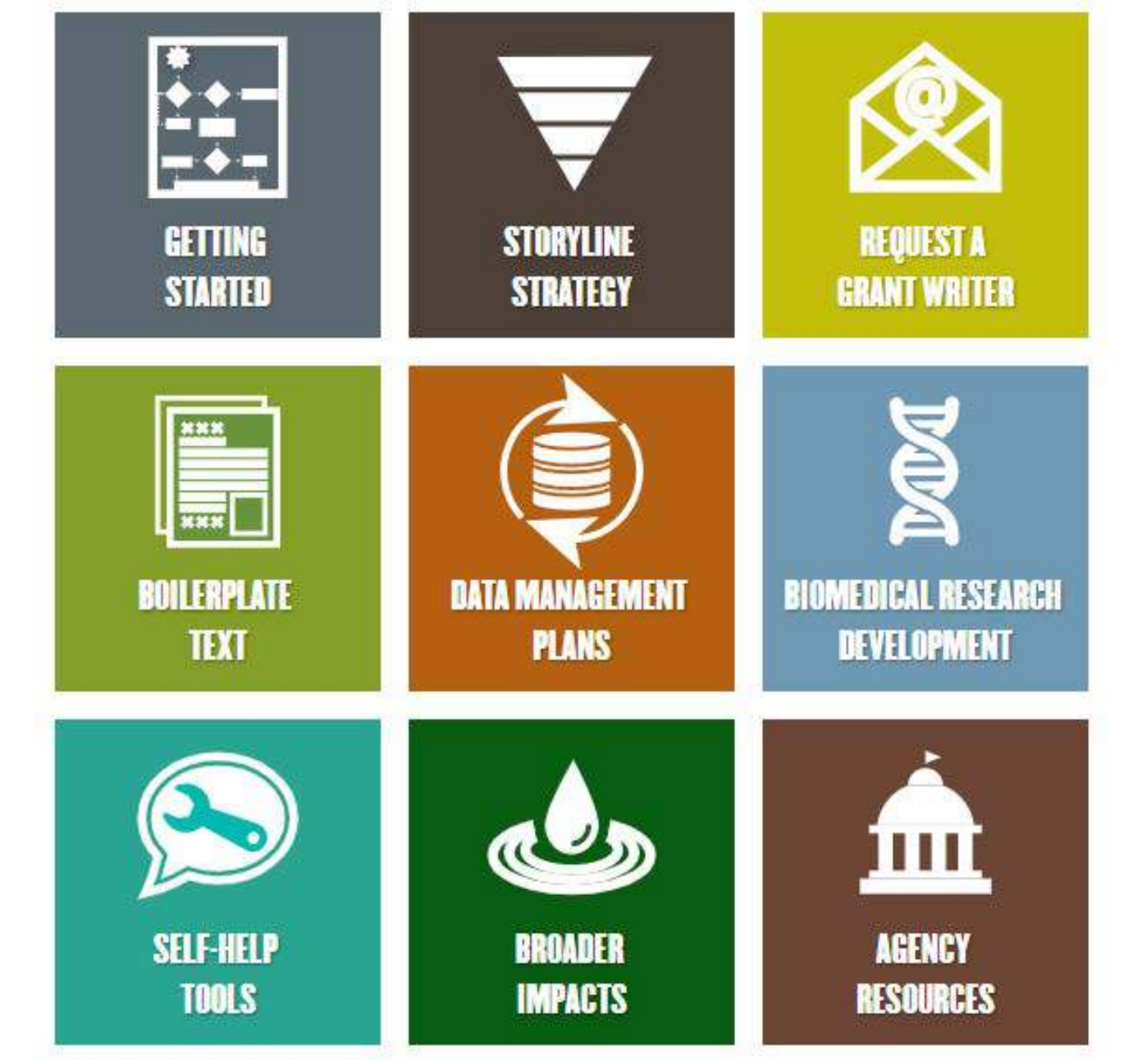

## **Broader Impacts and Education Plans**

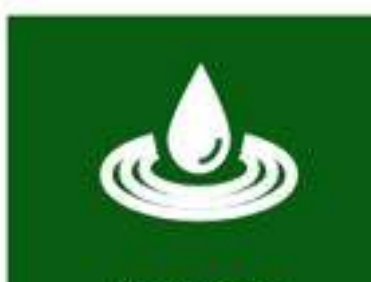

**BROADER IMPACTS** 

### What are Broader Impacts?

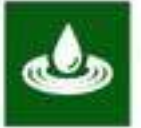

Broader impacts are the potential to benefit society and contribute to the achievement of specific, desired societal outcomes. They may be accomplished through:

1. the research itself

2. activities directly related to research projects

3. activities supported by and complementary to the project

A broader impact atatement describes benefits and outcomes--not logistics.

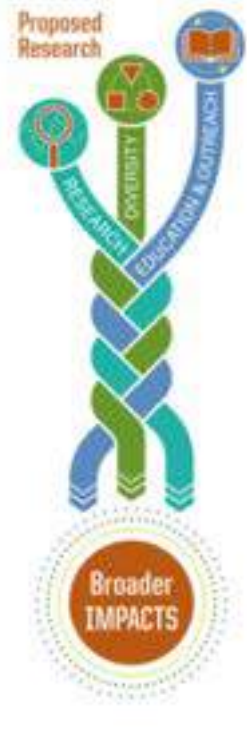

"Cords" of research, education and outreach, and diversity-related activities integrate through your project to deliver broader impacts. For instance:

- · Fuller Participation of Women, Persons with Disabilities, and Underrepresented Minorities in STEM
- · Improved STEM Education and Educator Development
- · Increased Public Scientific Literacy
- · Improved Well-Being of Individuals
- · Development of a Diverse, Globally Competitive Workforce
- · Increased Partnerships among Academia, Industry, Government, and Non-Profite
- · Improved National Security
- · Increased U.S. Economic Competitiveness
- · Informed Public Policy
- · Enhanced Research and Education Infrastructure

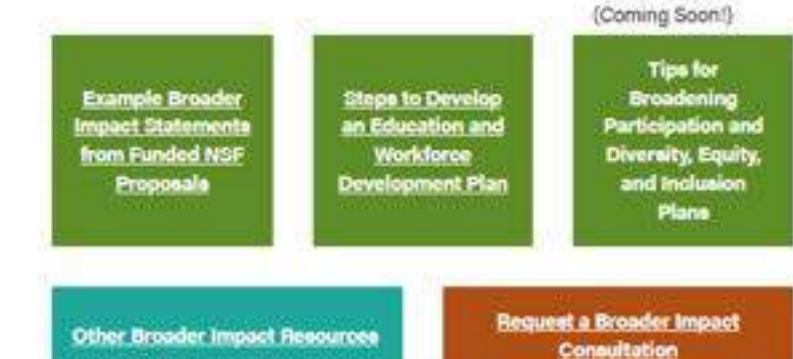

## **Templates and Step-by-Step Guidance**

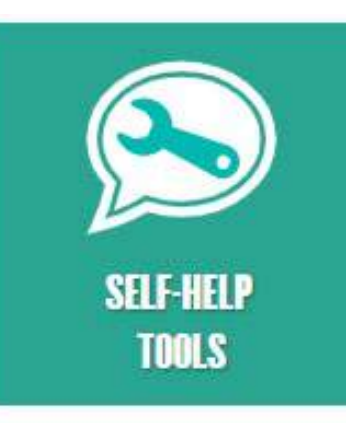

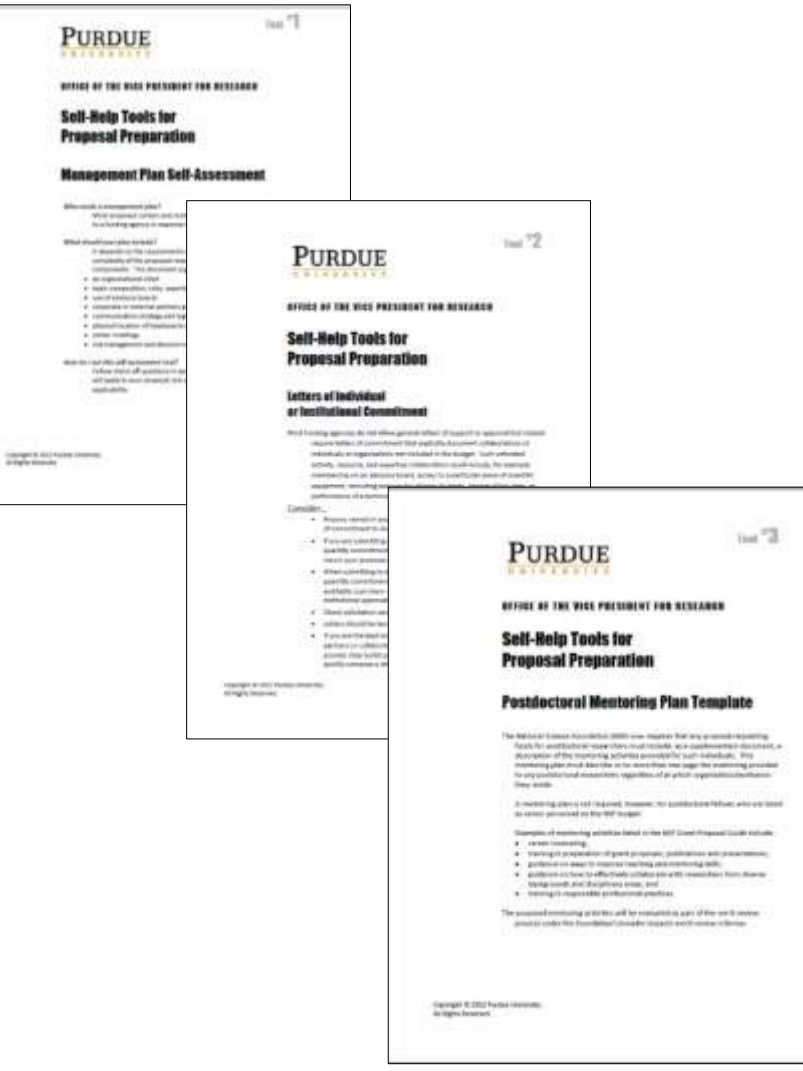

## **Drop-in Text for Resource/Facilities**

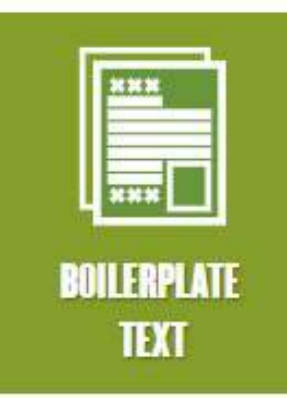

### **Purdue e-Pubs**

About FAQ My Account Hower

#### Search

Ū

Enter search terms:

Search

in this collection  $\pi$ 

Advanced Search

Notify me via email or RSS

#### Links

**Purdue Libraries** Purdue University Press Journals

**Links for Authors** 

Policies and Help Documentation

Browse

Collections Disciplines Authors.

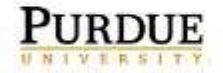

Libraries and School of **Information Studies** 

#### Home > OVER

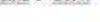

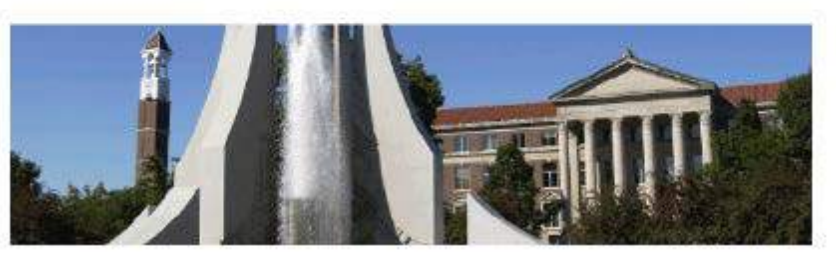

### OFFICE OF RESEARCH AND PARTNERSHIPS

The Office of the Executive Vice President for Research and Partnerships (EVPRP) supports faculty in all aspects of research, including funding access, proposal development, research integrity, corporate and foundation relations, and interdisciplinary infrastructure, Suresh Garimella, Ph.D. is the current executive vice president for research and partnerships.

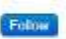

Browse the Office of Research and Partnerships Collections:

University General Facility Bollerplate Descriptions

University Research Core Facility Bollerolate Descriptions

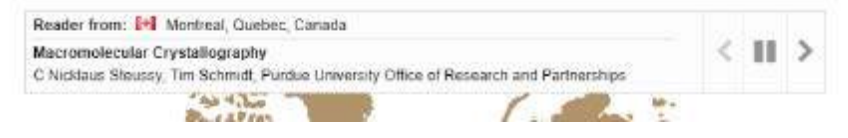

## **Data Management Plans**

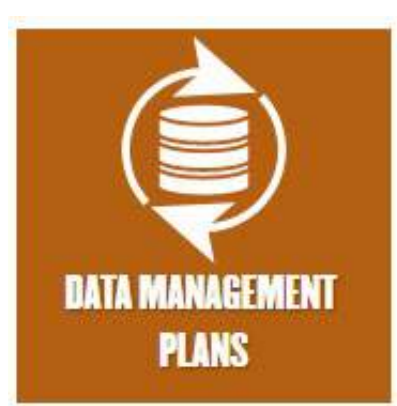

### **DMP Development Resources**

- · Purdue Libraries Data Management Guidelines
- . Purdue-Affiliated dmptool.org for data management plans templates, sample documents, and funder guidance.
- . Purdue's Research Repository (PURR) contains step-by-step instructions for completing the data management plan requirements and citable boilerplate text that can be inserted into your DMP.
- . Data Storage Options at Purdue explains different data storage options available to the Purdue community

### Sample DMPs from funded Purdue projects

NSF Division of Engineering Education and Centers (CISTAR 2017)

NASA Space Technologies Research Institutes (Dyke 2019)

NSF Division of Behavorial and Cognitive Sciences (Ma 2017)

NSF Division of Research on Learning (Ryu 2018)

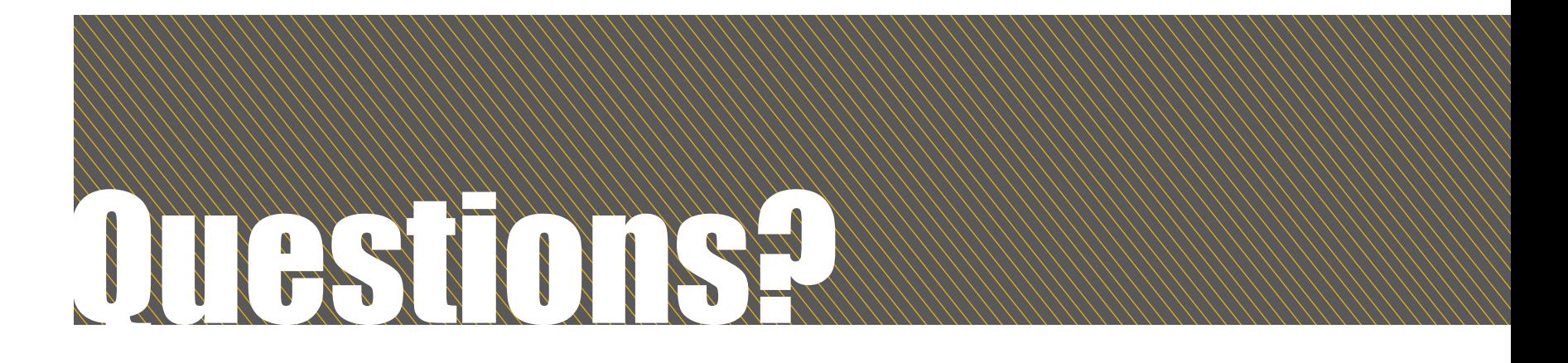

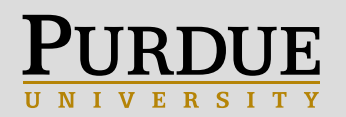